## Федеральное государственное бюджетное образовательное учреждение высшего образования «Сибирский государственный университет телекоммуникаций и информатики» (СибГУТИ)

Е.В. Дежина Ю.С. Черных

## **ЦИФРОВАЯ ОБРАБОТКА СИГНАЛОВ**

Методические указания к контрольной работе для студентов заочного отделения

Новосибирск, 2020

Дисциплина "Цифровая обработка сигналов" (ЦОС) является неотъемлемой частью общей теории связи. Ее целью является изучение фундаментальных закономерностей, связанных с получением цифровых сигналов, их передачей по каналам связи, обработкой и преобразованием в радиотехнических цепях и устройствах.

В результате изучения дисциплины слушатель должен:

1. Знать способы описания дискретных сигналов и систем во временной, z- и частотных областях, включая дискретное преобразование Фурье;

2. Владеть навыками анализа и проектирования цифровых фильтров.

Под проектированием цифровых фильтров в общем случае понимают выбор структурной схемы фильтра, определение коэффициентов фильтра, определение разрядности коэффициентов и разрядностей умножителей и сумматоров, которые обеспечивают выполнение требований, задаваемых на характеристики фильтра (передаточные, импульсные, частотные). Очевидно, что в такой постановке задача чрезвычайно сложной. проектирования становится Поэтому задачу проектирования фильтров разделяют на задачу проектирования нерекурсивных фильтров, имеющих конечную импульсную характеристику (КИХ-фильтры) и рекурсивных фильтров. имеющих бесконечную залачу проектирования импульсную характеристику (БИХ-фильтры). Задача проектирования цифровых фильтров еще более упрощается, если известно, для каких целей создается фильтр: для фильтрации сигналов (избирательные фильтры), для коррекции частотных характеристик (АЧХ и ФЧХ цепи) или для синтеза определенных типов сигналов (например, преобразователь Гильберта). Указать один метод невозможно. Существует большое количество проектирования метолов проектирования цифровых фильтров, которые были разработаны в зависимости от требований и которые можно разбить на два класса:

- прямые методы проектирования (применяются при проектировании БИХ и КИХ-фильтров);

методы проектирования по аналоговому прототипу (применяются при проектировании БИХ-фильтров).

Настоящие методические указания представляют собой задания на контрольную работу и пример решения с необходимыми пояснениями и иллюстрациями, необходимыми для выполнения контрольной работы студентом-заочником.

## **КОНТРОЛЬНОЕ ЗАДАНИЕ И ПОРЯДОК ЕГО ВЫПОЛНЕНИЯ**

#### **Выбор варианта**

Контрольные задания составляют 100 вариантов. Каждый студент выполняет контрольное задание по одному из вариантов согласно номеру своего студенческого билета: номер варианта совпадает с числом, образованным двумя последними цифрами номера студенческого билета. Например, студент, имеющий студенческий билет № 80237, выполняет контрольную работу по варианту 37, а студент со студенческим билетом № 25580 выполняет работу по варианту 80.

#### **Требования к оформлению контрольной работы**

1. Контрольная работа выполняется на листах формата А4 шрифтом Times New Roman №14.

2. Все страницы работы должны быть пронумерованы. Нумеруются также все формулы, рисунки и таблицы.

3. Масштабы всех графиков должны быть равномерными с показаными вдоль осей цифровыми метками (например: 0,2; 0,4 и т. д.). В конце осевых линий графика указывают отложенную величину измерения и, использованные для меток, единицы измерения.

4. Решение каждой задачи должно начинаться с выписанных всех численных данных задания для Вашего варианта.

5. Все величины, буквенные обозначения которых применяют в ходе решения, должны быть пояснены.

6. Исходные соотношения должны быть записаны в буквенном виде, расчетные значения лучше не округлять.

7. Готовую работу необходимо конвертировать в формат pdf и загрузить на сайт для проверки преподавателю.

## КОНТРОЛЬНОЕ ЗАДАНИЕ

## Задача 1. Прохождение дискретного непериодического сигнала через нерекурсивную дискретную цепь.

На вход дискретной цепи подается непериодический сигнал  $x(n) = \{x_0, x_1, x_2\}$ .

- 1.1 Построить график дискретного сигнала.
- 1.2 Рассчитать спектр ДС с шагом  $\omega_z/10$ . Построить амплитудный спектр.
- 1.3 Построить дискретную цепь. Записать ее передаточную функцию, определить импульсную характеристику цепи.
- 1.4 Определить сигнал на выходе цепи по формуле линейной свертки

Построить график выходного сигнала.

1.5 Рассчитать спектр выходного ДС с шагом  $\omega_{\pi}/10$ . Построить амплитудный спектр.

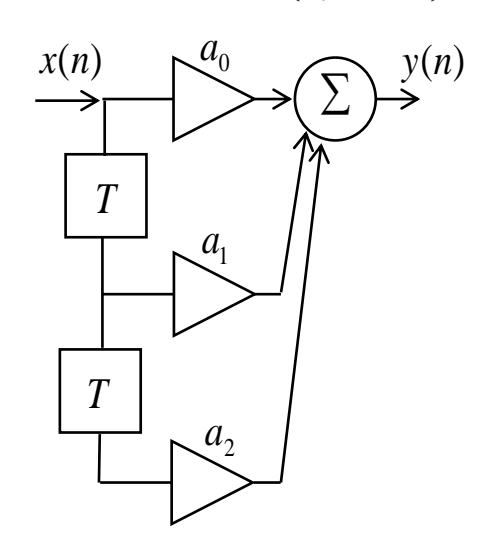

- 1.6 Определите разрядность коэффициентов  $a_i$ , если допуск на отклонение системных характеристик составляет 1%.
- 1.7 Рассчитайте шумы квантования на выходе цепи, полагая разрядность АЦП равной 8.
- 1.8 Рассчитайте масштабный множитель  $\lambda$  на входе цепи:
	- а) по условию ограничения максимума сигнала;
	- б) по условию ограничения энергии сигнала.

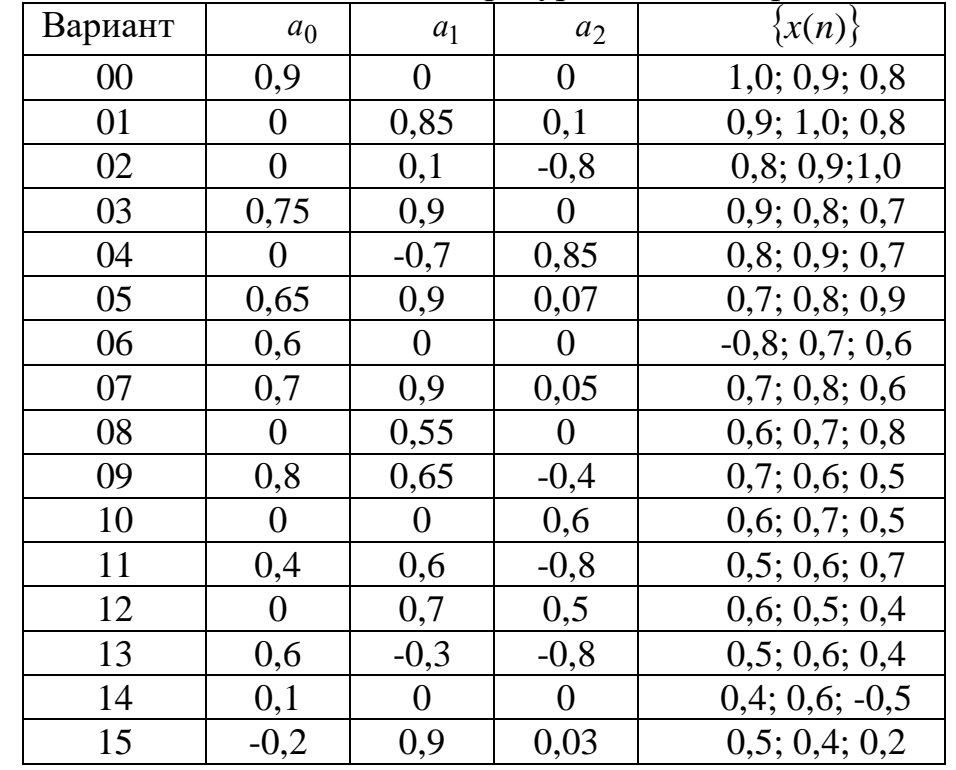

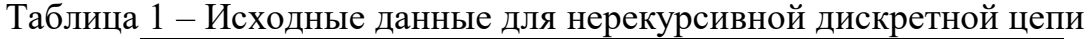

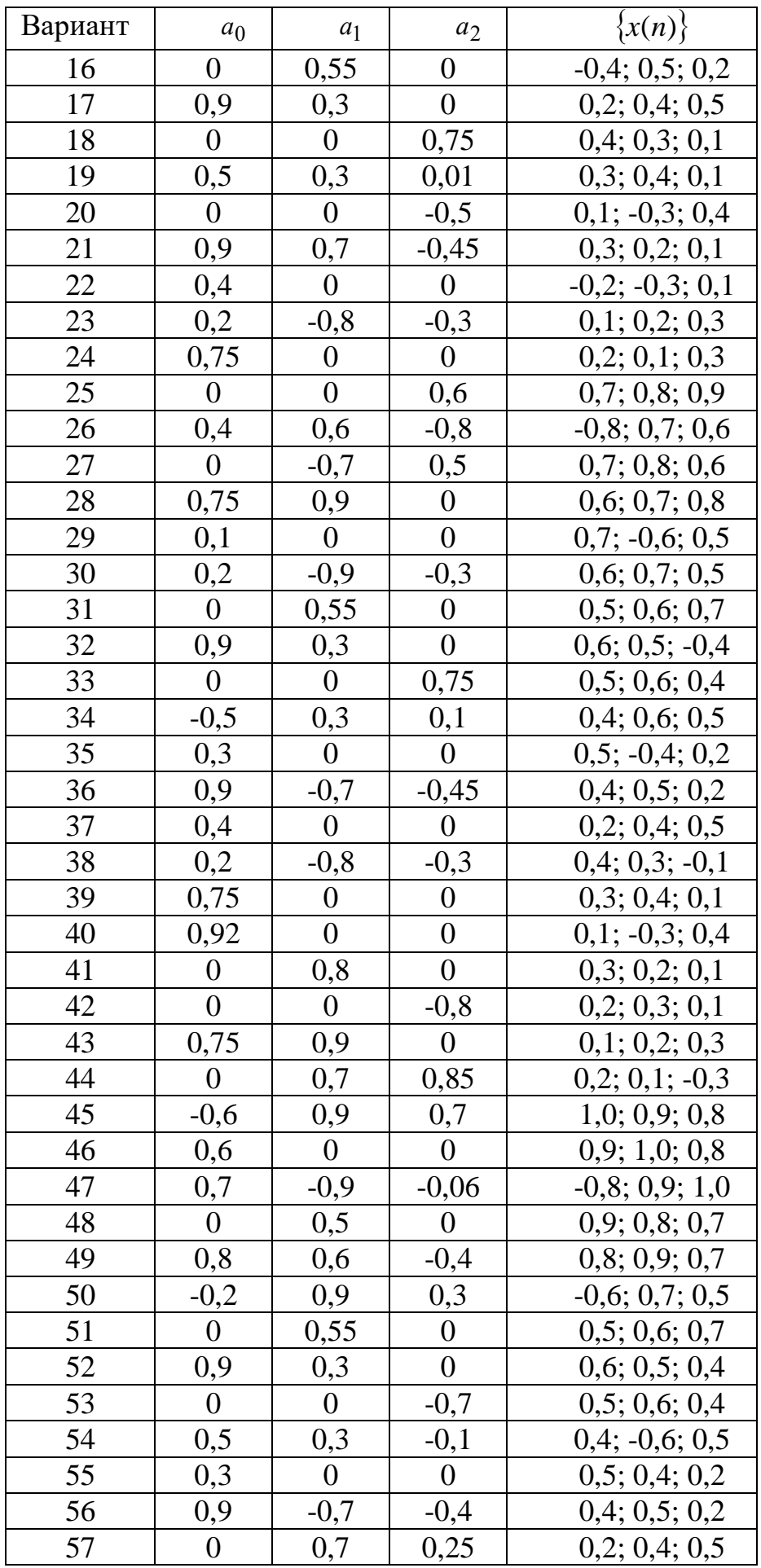

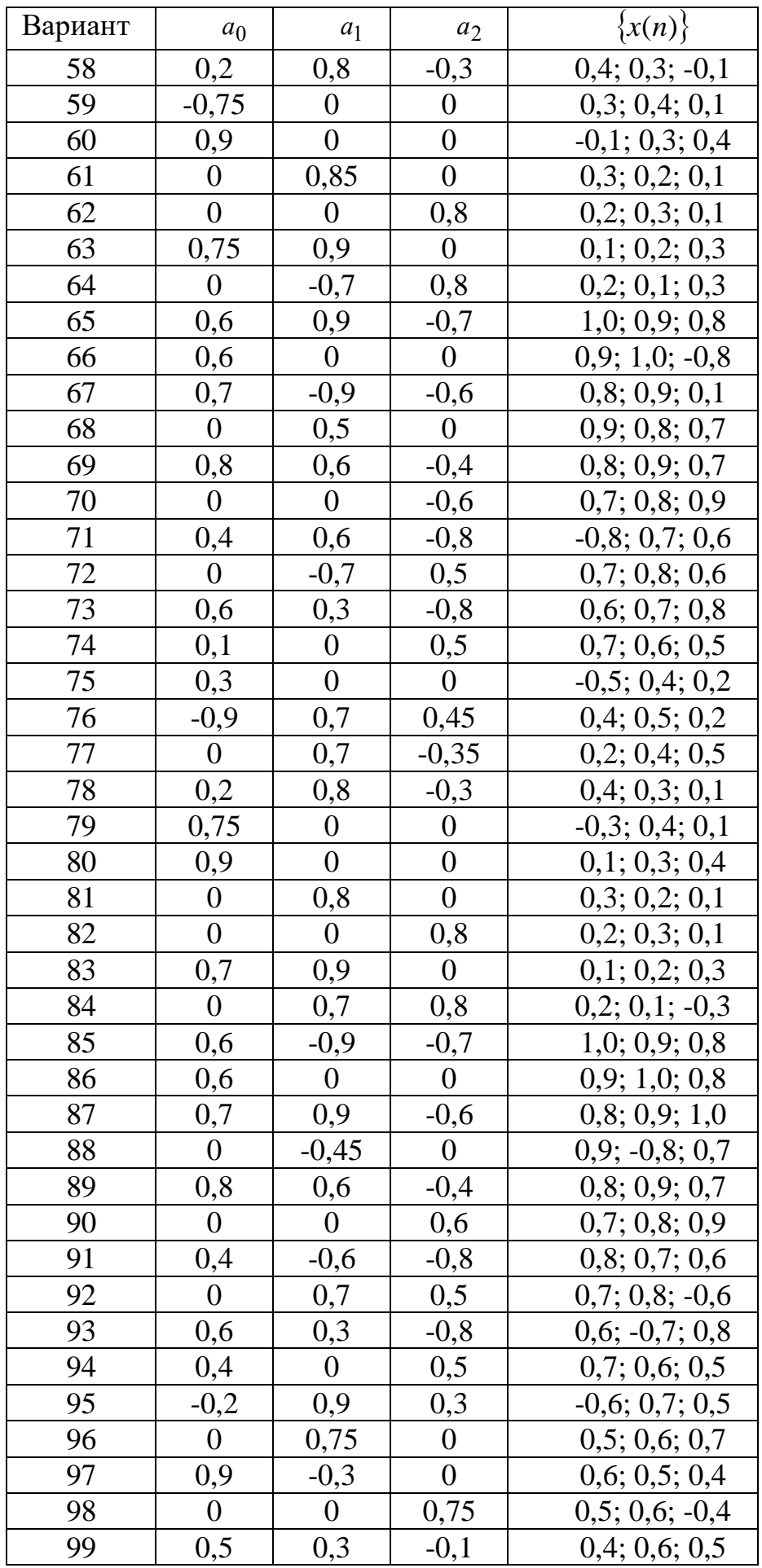

## Задача 2. Анализ БИХ-фильтра второго порядка.

В соответствии с данными своего варианта выполнить анализ БИХ-фильтра.

2.1 Определите разностное уравнение цепи  $y(n)$ .

2.2 Определите с помощью разностного уравнения передаточную функцию

 $H(z)$  и проверьте устойчивость цепи.

2.3 Определите импульсную характеристику цепи:

- с помощью передаточной функции  $H(z)$  (для нечетных вариантов)

- с помощью разностного уравнения цепи  $y(n)$  (для четных вариантов)

Построить график импульсной характеристики  $h(n)$ .

- Определение частотных характеристик фильтра 2.4
- Рассчитать амплитудно-частотную характеристику (АЧХ) и фазочастотную характеристику (ФЧХ) цепи и построить их графики.
- Рассчитать ослабление фильтра, построить его график, определить тип фильтра по полосе пропускания и показать на графике границы полосы пропускания, если  $A_{\text{max}} = 3 \partial E$ .

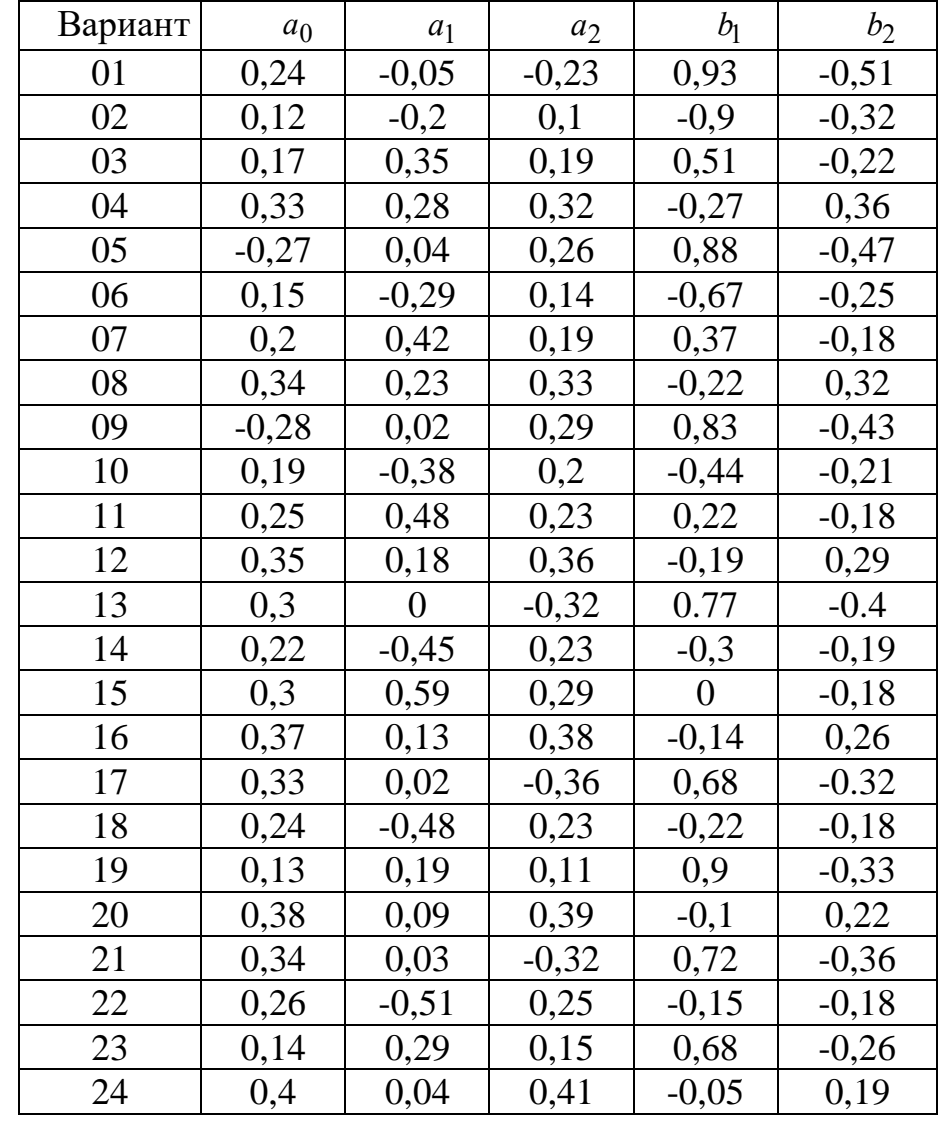

Таблица 2 – Исходные данные для БИХ-фильтра

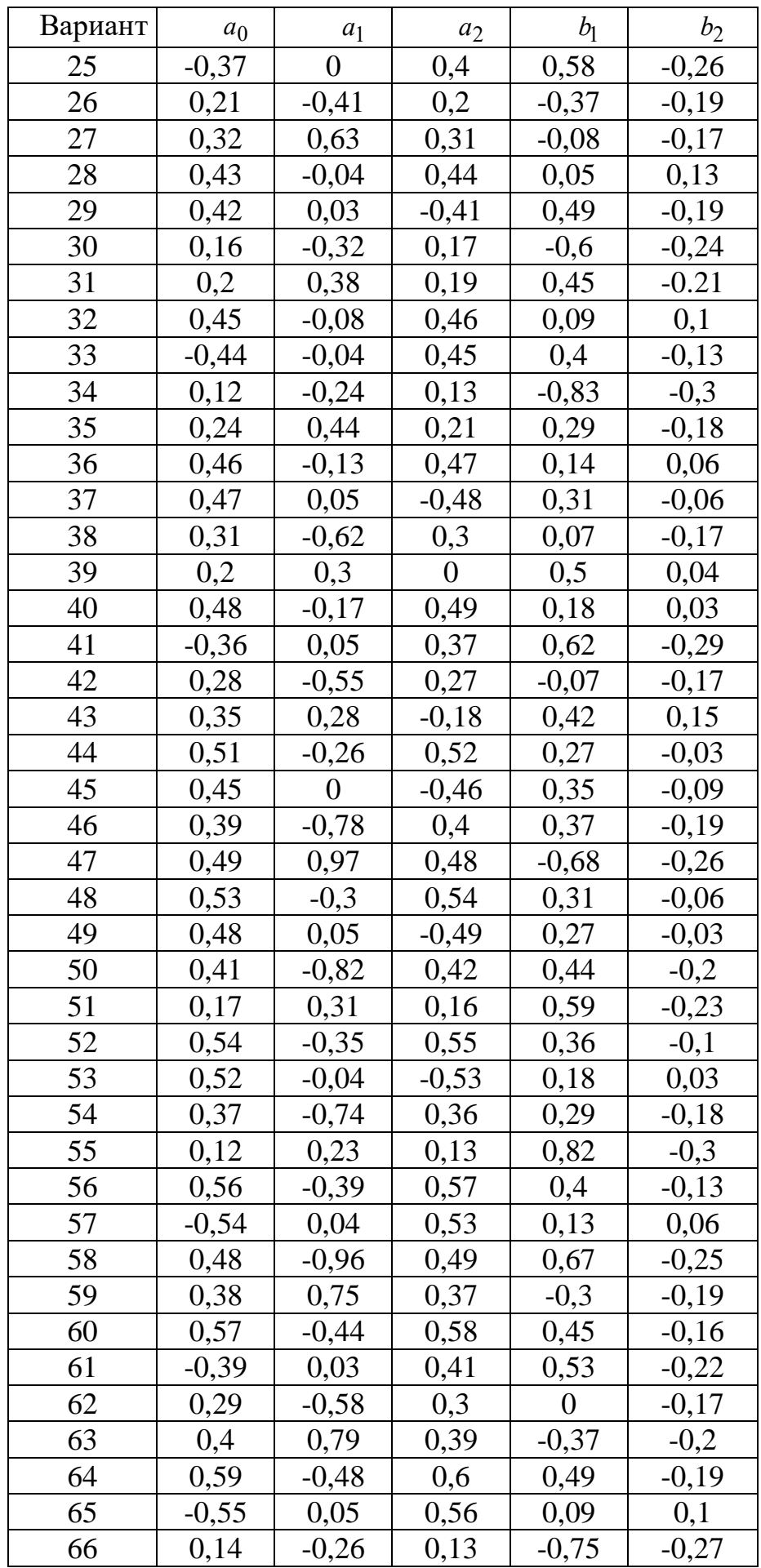

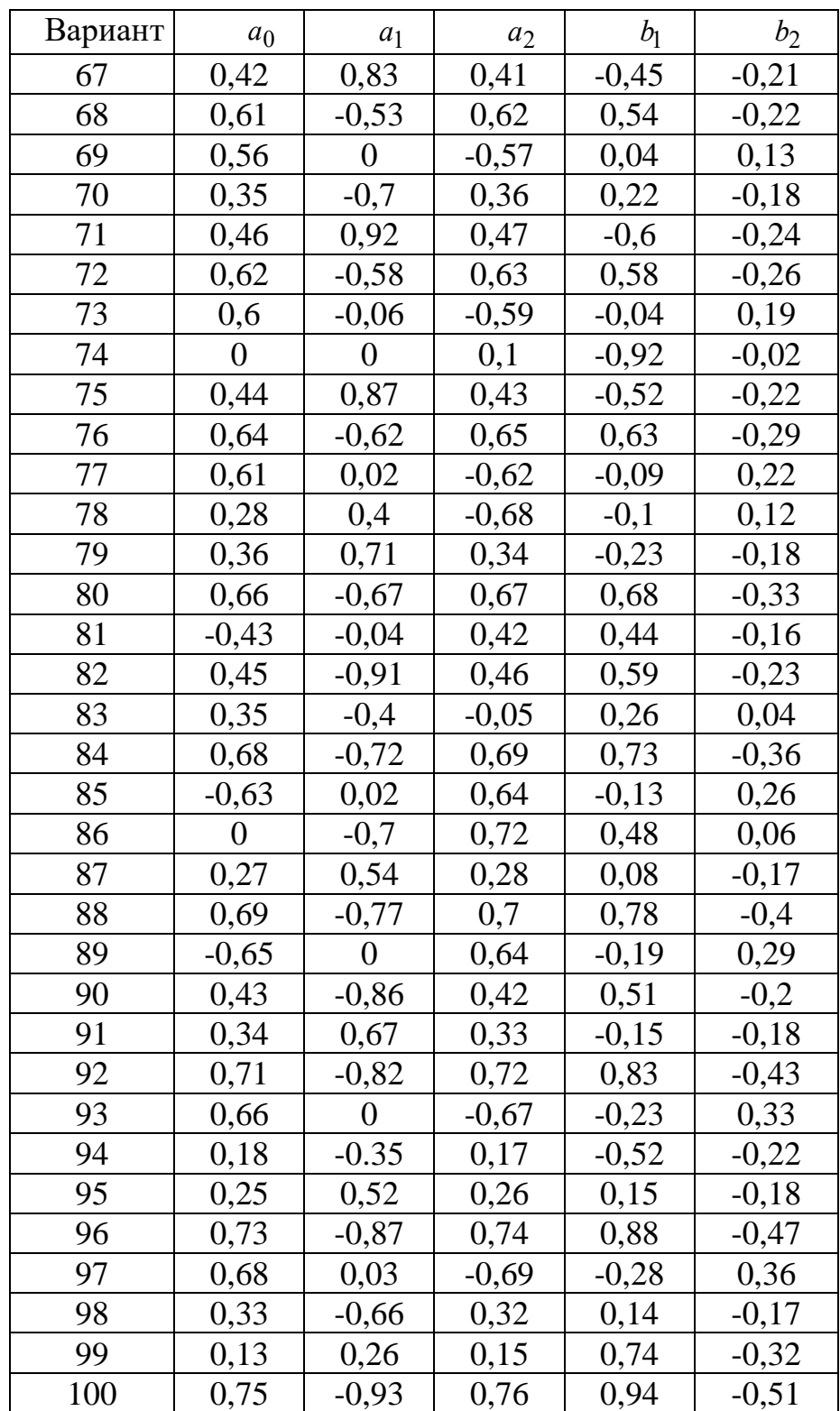

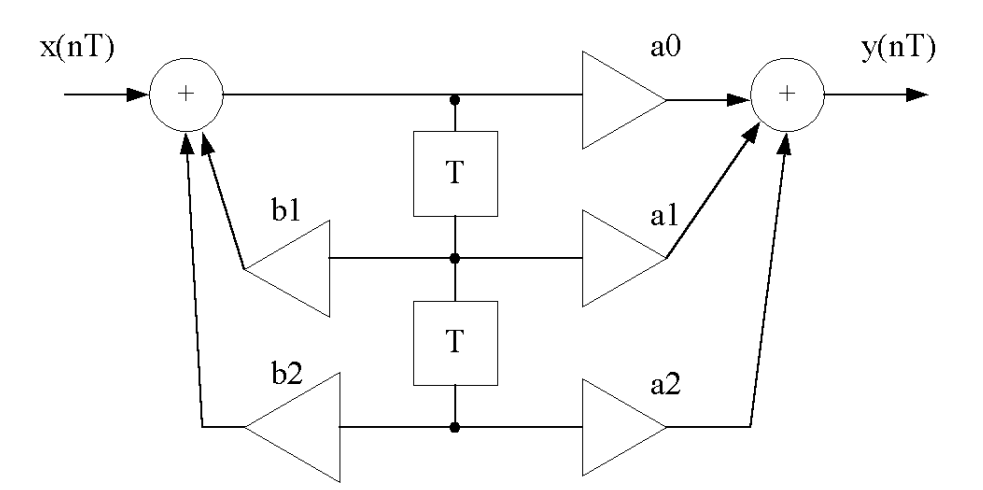

 $\overline{9}$ 

## **Задача 3. Проектирование КИХ-фильтра.**

В соответствии с исходными данными рассчитать нерекурсивный фильтр с линейной фазой методом взвешивания. Построить график АЧХ фильтра без взвешивания и со взвешиванием. Привести схему фильтра в канонической форме.

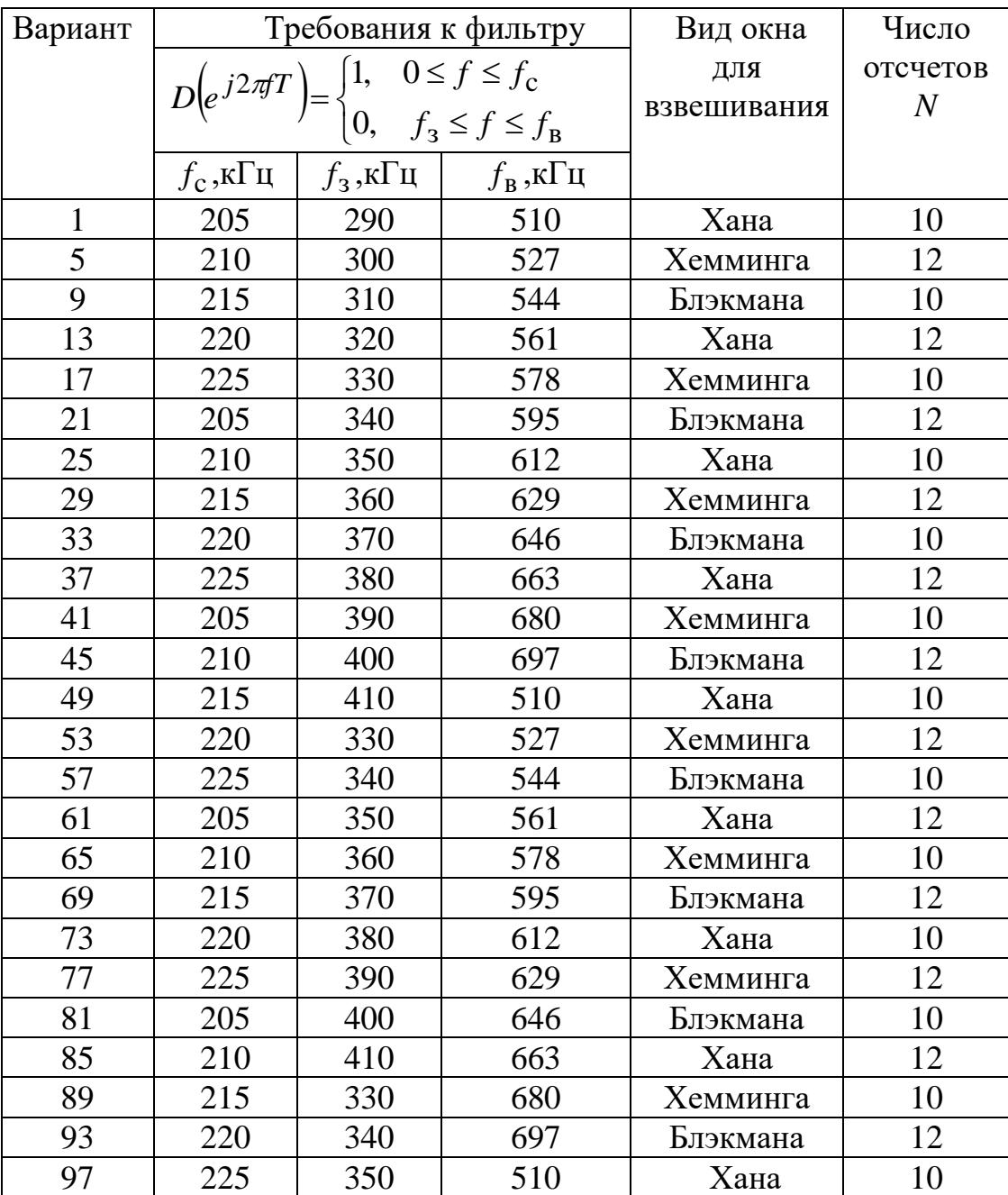

Таблица 3а – Требования к КИХ-фильтру

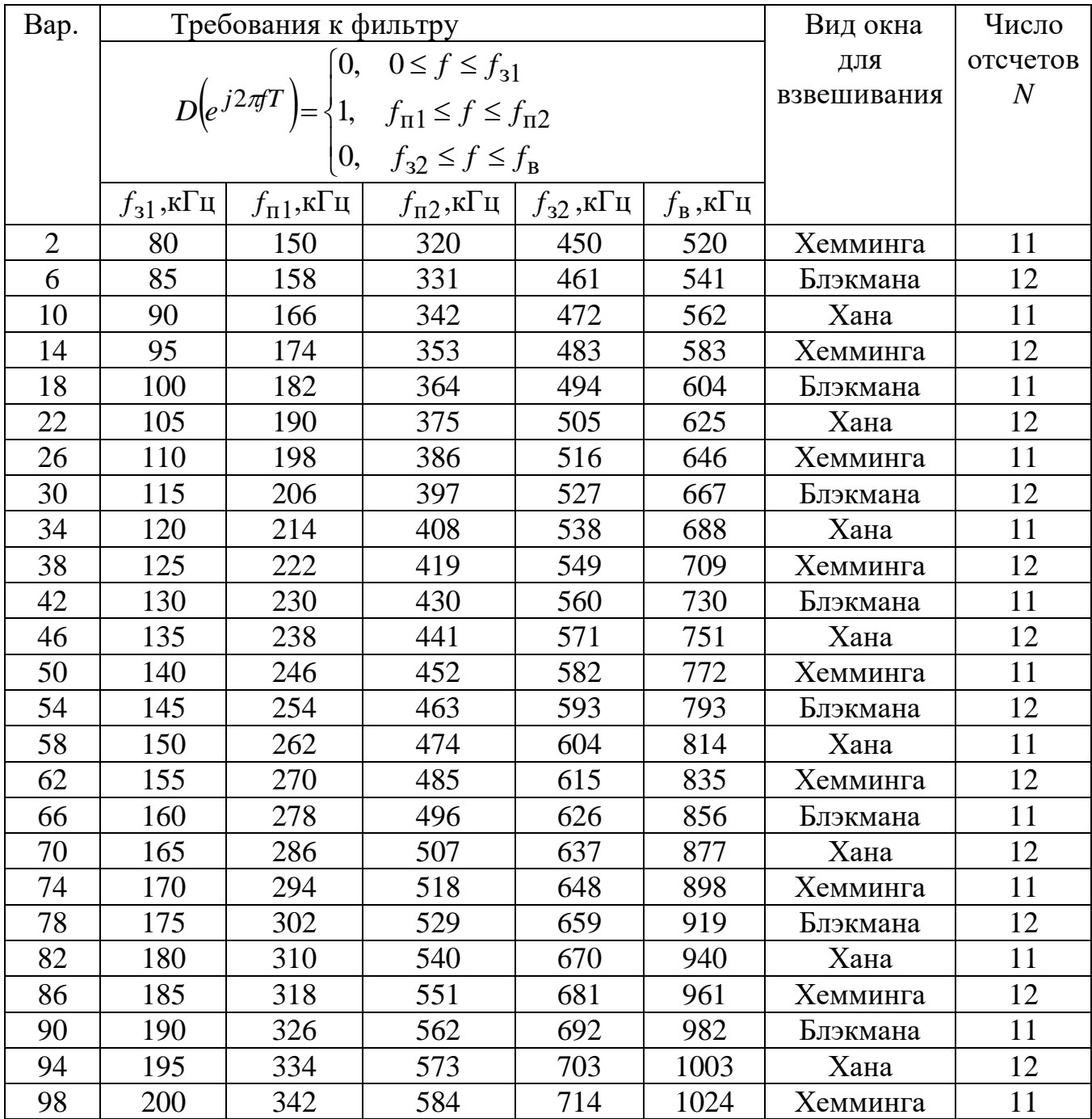

# Таблица 3б – Требования к КИХ-фильтру

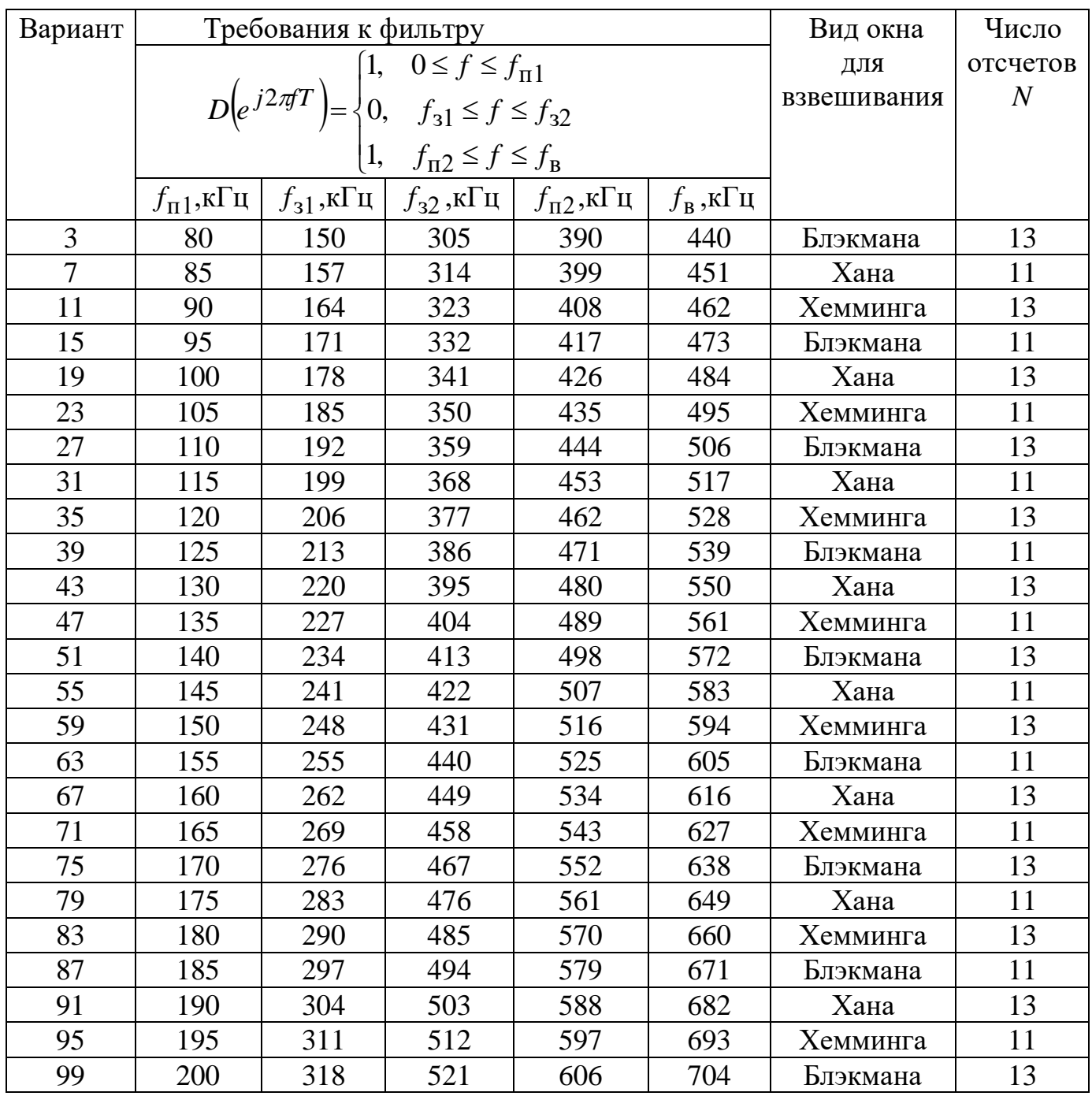

# Таблица 3в – Требования к КИХ-фильтру

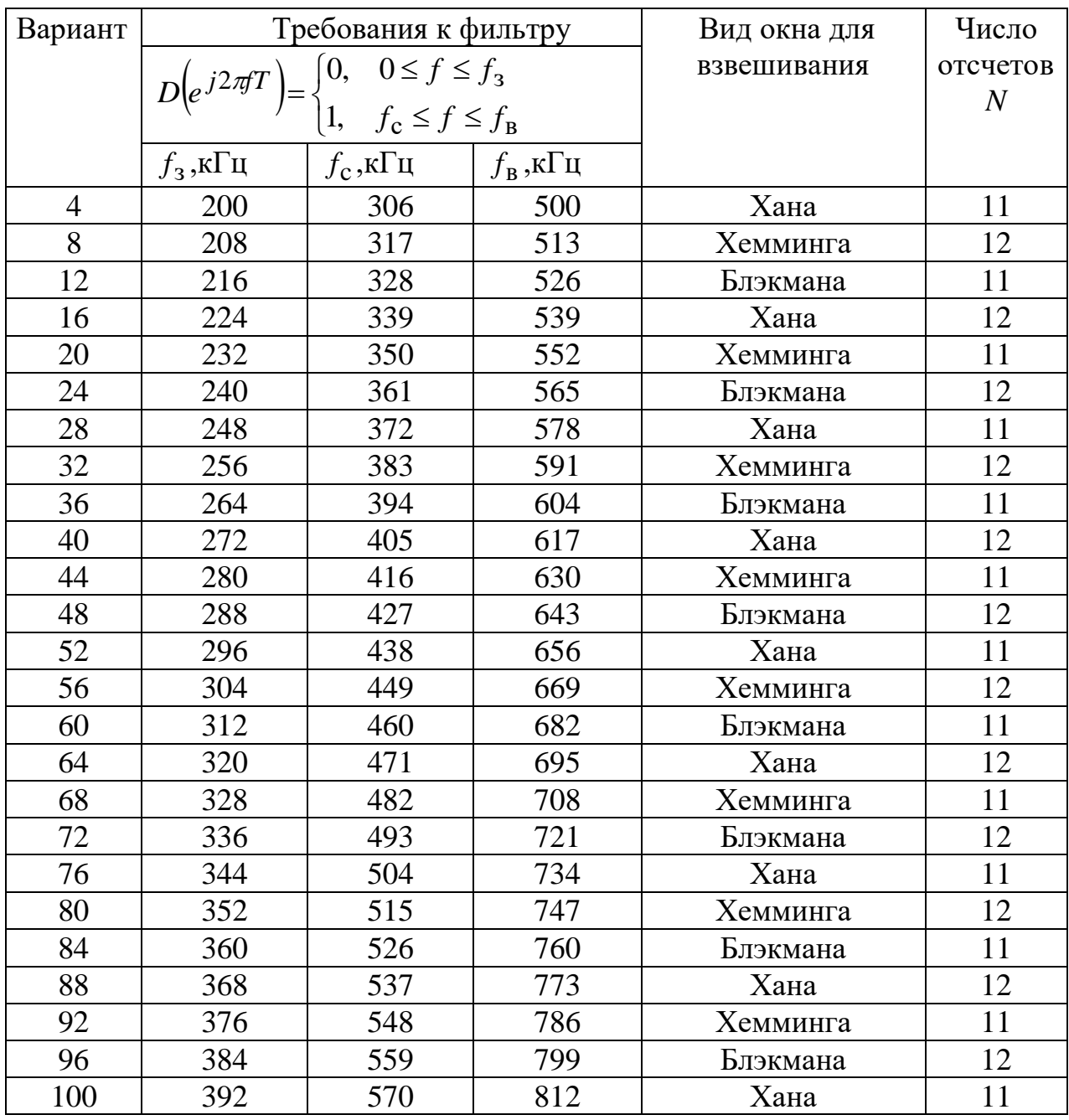

# Таблица 3г – Требования к КИХ-фильтру

#### Методические рекомендации по расчету

#### Задача 1. Прохождение дискретного непериодического сигнала через нерекурсивную дискретную цепь.

Дискретный сигнал  $x(n) = \{3, 4, 6\}$  проходит через дискретную нерекурсивную цепь с параметрами  $a_0 = 0.7$   $a_1 = 0.3$   $a_2 = -0.1$ .

1.1 Построим график  $x(n)$ .

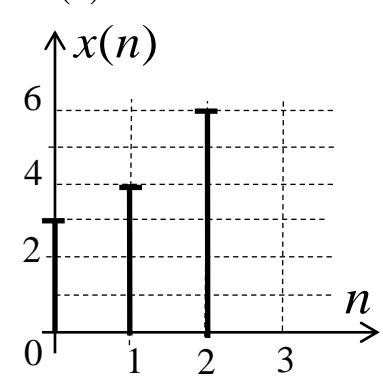

Рисунок 1.1 - Входной дискретный сигнал

1.2 Определим спектр непериодического дискретного сигнала  $x(n)$  с помощью прямого преобразования Фурье для дискретных сигналов.

$$
X(j\omega) = \sum_{n=0}^{\infty} x(n) e^{-j\omega n}.
$$
 (1.1)

Спектр дискретного сигнала  $X(j\omega)$  - периодический, поэтому достаточно рассчитать его в диапазоне частот  $0 \div \omega_a$ .

Для определения частотных характеристик цепи и сигнала часто применяют нормирование по частоте:

$$
\Omega = \frac{\omega}{\omega_o} \qquad \Rightarrow \omega = 2\pi\Omega \tag{1.2}
$$

Запишем выражение для спектра сигнала через нормированную частоту

$$
X(j\Omega) = x(0) + x(1) \cdot e^{-j2\pi\Omega} + x(2) \cdot e^{-j4\pi\Omega}, \qquad (1.3)
$$

Подставив значения, получим:

$$
X(j\Omega) = 3 + 4e^{-j2\pi\Omega} + 6e^{-j4\pi\Omega}
$$

$$
X(j\Omega) = 3 + 4\cos(2\pi\Omega) + 6\cos(4\pi\Omega) - j4\sin(2\pi\Omega) - j6\sin(4\pi\Omega)
$$

Амплитудный спектр дискретного сигнала:

$$
X(\Omega) = |X(j\Omega)| \tag{1.4}
$$

Фазовый спектр дискретного сигнала:

$$
\varphi_x(\Omega) = arg(X(j\Omega))\tag{1.5}
$$

Таблица 1.1 – Спектр входного дискретного сигнала x(n)

|                           |  | 0,2 | 0,3                             |  | $0,4$   $0,5$   $0,6$   $0,7$ |                              |                                                                          |  |
|---------------------------|--|-----|---------------------------------|--|-------------------------------|------------------------------|--------------------------------------------------------------------------|--|
| $X(\Omega)$               |  |     |                                 |  |                               |                              | 13   11,418   7,357   3,102   3,725   5   3,725   3,102   7,357   11,418 |  |
| $\varphi_{\rm x}(\Omega)$ |  |     | $-44.9$ $-94.8$ $-174.9$ 64.3 0 |  |                               | $\vert$ -64,3   174,9   94,8 | 44,9                                                                     |  |

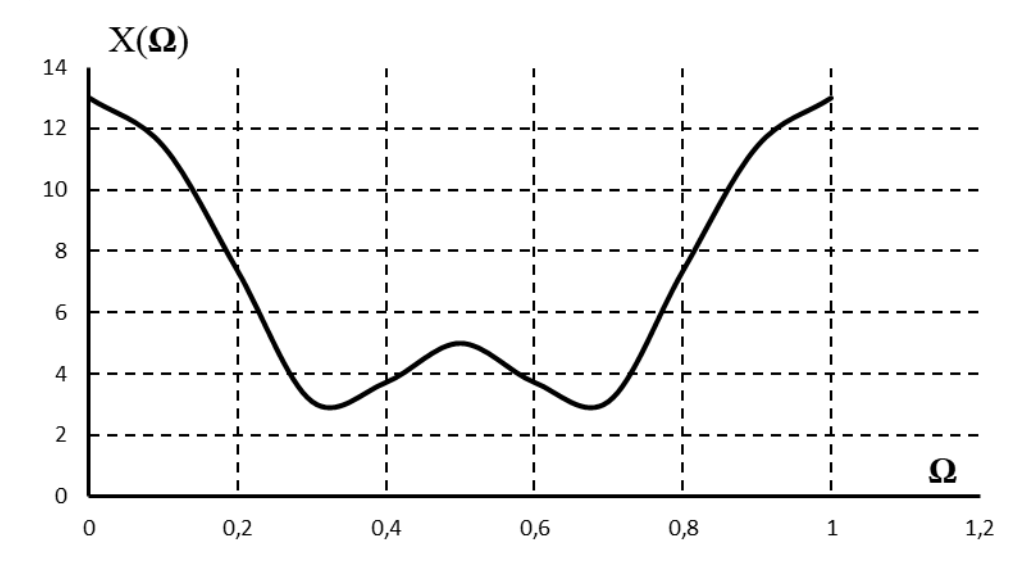

Рисунок 1.2 – Амплитудный спектр входного сигнала

1.3 *Известно, что дискретной цепью называют любую систему (цепь), преобразующую одну последовательность <sup>x</sup>n в другую последовательность yn . Будем считать, что дискретная цепь обладает свойством линейности (выходная реакция на сумму дискретных сигналов равна сумме реакций на эти сигналы) и свойством стационарности (задержка входного дискретного сигнала приводит лишь к такой же задержке выходного дискретного сигнала).* 

*Важно помнить, что:*

*– в схеме не указывают умножители, коэффициенты которых равны 0;*

*– умножители, коэффициенты которых равны 1, в схеме представляют собой короткозамкнутый проводник.*

Изобразим дискретную цепь с заданными коэффициентами (см. рис. 1.3):

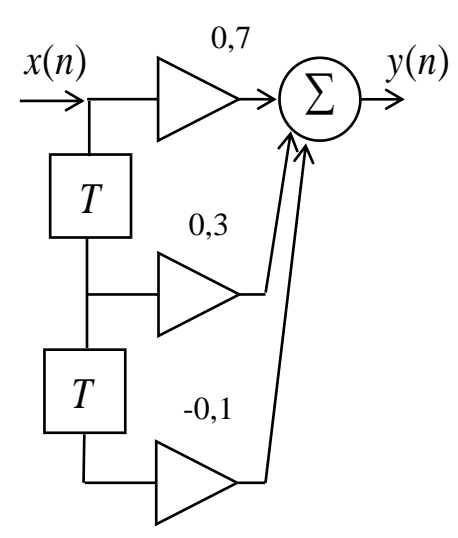

Рисунок 1.3 – Дискретная нерекурсивная цепь второго порядка

Передаточная функция нерекурсивной дискретной цепи имеет вид

$$
H(z) = \sum_{n=0}^{N-1} a_n \cdot z^{-n}
$$
 (1.6)

Тогда для заданной цепи

$$
H(z) = a_0 + a_1 z^{-1} + a_2 z^{-2} = 0.7 + 0.3 z^{-1} - 0.1 z^{-2}
$$
 (1.7)

Импульсная характеристика нерекурсивной uenu имеет конечную длительность, значения отсчетов которой равны значениям умножителей.

$$
h(n) = \{0.7, 0.3, -0.1\}
$$
 (1.8)

1.4. На вход дискретной цепи, изображенной на рис.1.3, действует дискретный непериодический сигнал  $x(n)$ . Для определения сигнала на выходе дискретной цепи  $y(n)$  воспользуемся формулой линейной свертки.

Важно помнить, что число отчетов дискретного сигнала на выходе ДЦ определяется, как:

$$
N_{y} = N_{x} + N_{h} - 1\tag{1.9}
$$

 $\partial \partial e$ 

 $N_y$  – число отчетов выходного сигнала  $y(n)$ ;

 $N_x$  – число отчетов входного сигнала  $x(n)$ ;

 $N_h$  – число отчетов импульсной характеристики.

В нашем случае  $N_x = 3$ ,  $N_h = 3$  поэтому  $N_v = 3 + 3 - 1 = 5$  отчетов.

Найдем сигнал на выходе дискретной цепи, воспользовавшись формулой линейной свертки:

$$
y(m) = \sum_{n=0}^{m} x(n) \cdot h(m-n), \qquad m = 0, 1, 2, 3, 4 \tag{1.10}
$$

 $r_{\text{A}}(n) = \{3; 4; 6\}, h(n) = \{0,7; 0,3; -0,1\}$ 

$$
m = 0 \quad y(0) = x(0) \cdot h(0) = 3 \cdot 0,7 = 2,1
$$
  
\n
$$
m = 1 \quad y(1) = x(0) \cdot h(1) + x(1) \cdot h(0) = 3 \cdot 0,3 + 4 \cdot 0,7 = 3,7
$$
  
\n
$$
m = 2 \quad y(2) = x(0) \cdot h(2) + x(1) \cdot h(1) + x(2) \cdot h(0) = 3 \cdot (-0,1) + 4 \cdot 0,3 + 6 \cdot 0,7 = 5,1
$$
  
\n
$$
m = 3 \quad y(3) = x(0) \cdot h(3) + x(1) \cdot h(2) + x(2) \cdot h(1) = 3 \cdot 0 + 4 \cdot (-0,1) + 6 \cdot 0,3 = 1,4
$$
  
\n
$$
m = 4 \quad y(4) = x(0) \cdot h(4) + x(1) \cdot h(3) + x(2) \cdot h(2) = 3 \cdot 0 + 4 \cdot 0 + 6 \cdot (-0,1) = -0,6
$$

Все последующие отсчеты выходного сигнала равны нулю.

Построим график выходного сигнала *<sup>y</sup>n*.

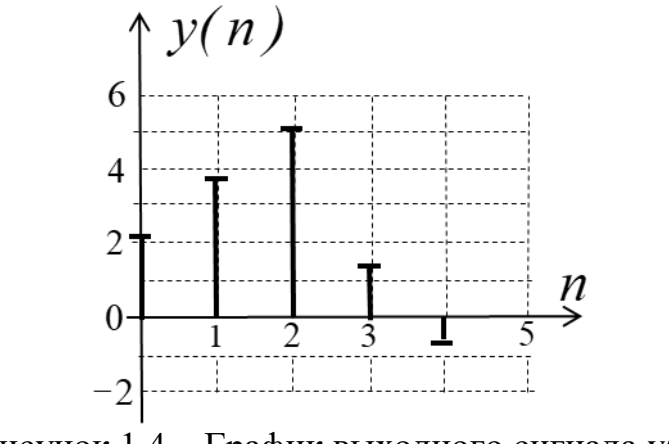

Рисунок 1.4 – График выходного сигнала y(n)

1.5 Определим спектр непериодического дискретного сигнала на выходе цепи *уn* с помощью формулы (1.1).

$$
Y(j\Omega) = y(0) + y(1)e^{-j2\pi\Omega} + y(2)e^{-j4\pi\Omega} + y(3)e^{-j6\pi\Omega} + y(4)e^{-j8\pi\Omega}
$$
 (1.11)

Подставив значения, получим:

$$
Y(j\Omega) = 2.1 + 3.7e^{-j2\pi\Omega} + 5.1e^{-j4\pi\Omega} + 1.4e^{-j6\pi\Omega} - 0.6e^{-j8\pi\Omega}
$$

Амплитудный спектр дискретного сигнала:

$$
Y(\Omega) = |Y(j\Omega)| \tag{1.12}
$$

Фазовый спектр дискретного сигнала:

$$
\varphi_{\nu}(\Omega) = arg(Y(j\Omega))\tag{1.13}
$$

Таблица 1.2 – Спектр выходного дискретного сигнала  $y(n)$ 

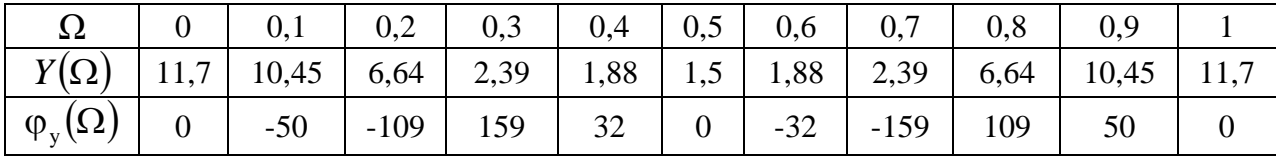

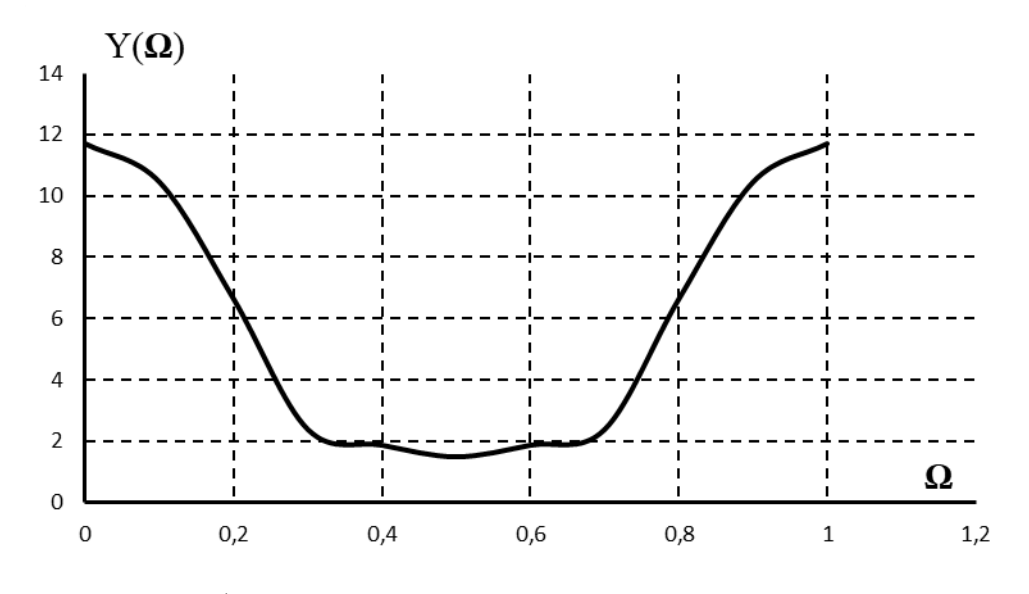

Рисунок 1.5 - Амплитудный спектр выходного сигнала

1.6 Определим разрядность коэффициентов  $a_i$ , если допуск на отклонение системных характеристик составляет 1%.

Важно помнить, что при выборе разрядности умножителей первоначально необходимо задавать ее не меньше чем разрядность АЦП.

Разрядная сетка содержит один знаковый разряд и b числовых. Запятая зафиксирована между знаковым и числовыми разрядами. Значение знакового разряда равно нулю, если коэффициент положителен, и единице в противном случае. Для перевода правильной дроби из десятичной системы счисления в двоичную необходимо последовательно умножать данную  $\partial p \circ \delta b$  $Ha$  2 (перемножая только дробные части), и выписать последовательно все целые части полученных произведений, начиная с первого.

При квантовании чисел различают два вида ошибок:

1. Усечение до b разрядов - это отбрасывание младших разрядов.

2. Округление до b разрядов - сохранение значения этого разряда или увеличение его на 1 в зависимости от того, больше чем  $\frac{1}{2}2^b$  или меньше его отбрасываемая часть. В дальнейшем будем считать, что при квантовании используется процедура округления.

Примем разрядность коэффициентов равной 9 (при дальнейших расчетах разрядность коэффициентов может быть изменена в зависимости от полученных результатов).

Представим коэффициенты в виде 9-разрядного двоичного кода.

При расчете необходимо получить девять числовых разрядов плюс один дополнительный для выполнения операции округления.

Итак, коэффициенты исходной ДЦ:

$$
a_0 = 0.7
$$
  $a_1 = 0.3$   $a_2 = -0.1$ 

Представим каждый из коэффициентов в двоичной системе счисления:

 $a_0 = 0.7$ 

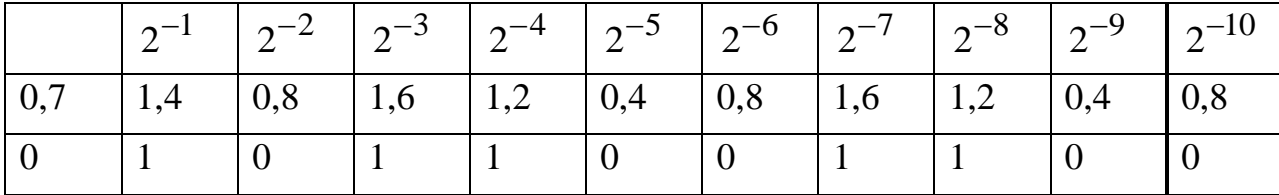

 $a_0 = 0.101100110$ 

Восстановление этого коэффициента в десятичной системе:

$$
a_0 = 2^{-1} + 2^{-3} + 2^{-4} + 2^{-7} + 2^{-8} = 0,69921875
$$

 $a_1 = 0.3$ 

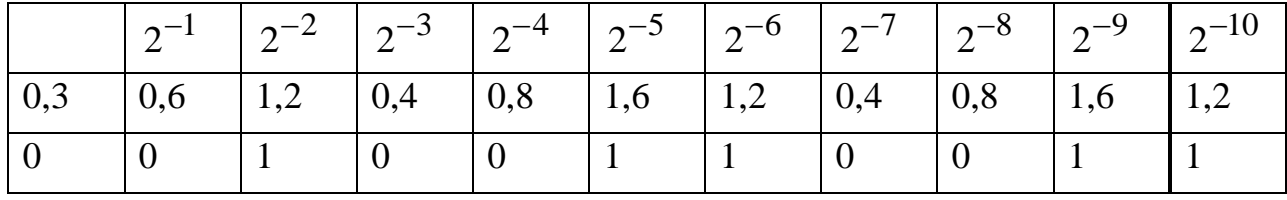

Так как дополнительный разряд содержит единицу, произведем процедуру округления:

0.010011001

$$
\frac{1}{0.010011010}
$$

В десятичной системе:

$$
a_1 = 2^{-2} + 2^{-5} + 2^{-6} + 2^{-8} = 0,30078125
$$

$$
a_2 = -0.1
$$

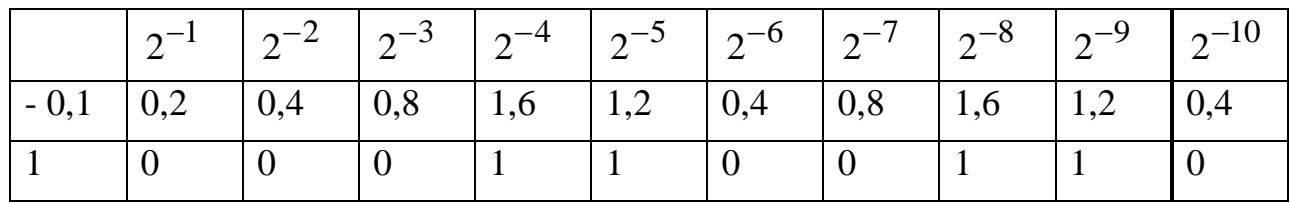

 $a_2 = 1.000110011$ ;  $a_2 = 2^{-4} + 2^{-5} + 2^{-8} + 2^{-9} = -0.099609375$ 

Определим относительную погрешность при записи коэффициентов умножителей в 9-и разрядном двоичном коде:

$$
\delta a_0 = \left| \frac{0.7 - 0.69921875}{0.7} \right| \cdot 100\% = 0.112\%
$$
  
\n
$$
\delta a_1 = \left| \frac{0.3 - 0.30078125}{0.3} \right| \cdot 100\% = 0.26\%
$$
 (1.14)  
\n
$$
\delta a_2 = \left| \frac{0.1 - 0.099609375}{0.1} \right| \cdot 100\% = 0.39\%
$$

#### Оценка влияния ошибки квантования на импульсную характеристику цепи

Так как значения отсчетов импульсной характеристики для нерекурсивной цепи совпадают с значениями умножителей, то:

- импульсная характеристика цепи с коэффициентами, реализованными 9разрядным двоичным кодом

$$
h'(n) = \{0,69921875; 0,30078125; -0,099609375\}
$$

- относительная погрешность для каждого из отсчетов h(n):

$$
\delta_h(n) = \{0,112, 0,26, 0,39\}
$$

Среднеквадратическая ошибка импульсной характеристики составляет:

$$
\delta_h = \sqrt{\frac{0,112^2 + 0,26^2 + 0,39^2}{3}} = 0,271\%
$$

Очевидно, что  $\delta_h(n)$  < 1%.

При невыполнении данного условия следует увеличить на 1-2 разряда длину двоичного кода и выполнить все вычисления заново.

#### Оценка влияния ошибки квантования на АЧХ цепи

 $H(z)$  к каждому Относительная величина чувствительности  $\overline{u}$ коэффициентов определяется по формуле

$$
S_{a\kappa}^{H(z)} = \frac{d \ln H(z)}{d \ln a} = \frac{dH(z)/H(z)}{da_k/a_k} = \frac{a_k}{H(z)} \cdot \frac{\partial H(z)}{\partial a_k}
$$
 (1.15)

и показывает во сколько раз относительное уменьшение передаточной функции цепи больше относительного изменения параметра (коэффициента).

$$
S_{a0}^{H(z)} = \frac{a_0 z^2}{|a_0 z^2 + a_1 z + a_2|}
$$
  
\n
$$
S_{a1}^{H(z)} = \frac{a_1 z}{|a_0 z^2 + a_1 z + a_2|}
$$
  
\n
$$
S_{a2}^{H(z)} = \frac{a_2}{|a_0 z^2 + a_1 z + a_2|}
$$
 (1.16)

Наибольшее влияние на АЧХ цепи коэффициент оказывает на частоте, равной собственной частоте нуля или полюса передаточной функции  $H(z)$ .

Найдем нули передаточной функции:

$$
0.7 + 0.3z^{-1} - 0.1^{-2} = 0
$$
  

$$
0.7z^{2} + 0.3z - 0.1 = 0
$$
  

$$
z_{01} = 0.22; \quad z_{02} = -0.65
$$

Для определения собственной частоты нуля (полюса) воспользуемся соотношениями:

-ec*ли* 
$$
z_X(z_0) = A = A \cdot e^{j0}
$$
,  $\text{ro } z = e^{j\omega T} = e^{j0} = 1$   
\n-ec*ли*  $z_X(z_0) = -A = A \cdot e^{j180}$ ,  $\text{ro } z = e^{j\omega T} = e^{j180} = -1$   
\n-ec*nu*  $z_X(z_0) = A \cdot e^{j\varphi}$ ,  $\text{ro } z = e^{j\omega T} = e^{j\varphi}$ 

Определим чувствительности на каждой из частот:  $z_{01} = 0.22 \implies z = e^{j0} = 1$ :

$$
S_{a0}^{H(z)} = \left| \frac{0.7 \cdot z^2}{0.7 \cdot z^2 + 0.3 \cdot z - 0.1} \right| = \left| \frac{0.7 \cdot 1}{0.7 \cdot 1 + 0.3 \cdot 1 - 0.1} \right| = 0.778
$$

$$
S_{a1}^{H(z)} = \left| \frac{0.3 \cdot z}{0.7 \cdot z^2 + 0.3 \cdot z - 0.1} \right| = \left| \frac{0.3 \cdot 1}{0.7 \cdot 1 + 0.3 \cdot 1 - 0.1} \right| = 0.333
$$

$$
S_{a2}^{H(z)} = \left| \frac{-0.1}{0.7 \cdot z^2 + 0.3 \cdot z - 0.1} \right| = \left| \frac{-0.1}{0.7 \cdot 1 + 0.3 \cdot 1 - 0.1} \right| = 0.111
$$

Погрешности коэффициентов были получены ранее:

$$
\delta_{a0} = 0.112\%
$$
,  $\delta_{a1} = 0.26\%$ ,  $\delta_{a2} = 0.39\%$ ,

Погрешность АЧХ от неточного задания каждого из коэффициентов составит:

$$
S_{a0} \cdot \delta_{a0} = 0,778 \cdot 0,112 = 0,0872\%
$$
  
\n
$$
S_{a1} \cdot \delta_{a1} = 0,333 \cdot 0,26 = 0,08658\%
$$
  
\n
$$
S_{a2} \cdot \delta_{a2} = 0,111 \cdot 0,39 = 0,04329\%
$$

Среднеквадратическая погрешность АЧХ цепи составит:

$$
\delta_{A^{\prime}IX} = \sqrt{0.0872^2 + 0.08658^2 + 0.04329^2} = 0.13 \quad \text{<} 1\%
$$

Аналогичным образом определяем среднеквадратическую погрешность АЧХ на частоте, соответствующей  $z_{02} = -0.65$   $\Rightarrow z = e^{j180} = -1$ :

$$
S_{a0}^{H(z)} = \left| \frac{0.7 \cdot z^2}{0.7 \cdot z^2 + 0.3 \cdot z - 0.1} \right| = \left| \frac{0.7 \cdot 1}{0.7 \cdot 1 + 0.3 \cdot (-1) - 0.1} \right| = 2.333
$$
  
\n
$$
S_{a1}^{H(z)} = \left| \frac{0.3 \cdot z}{0.7 \cdot z^2 + 0.3 \cdot z - 0.1} \right| = \left| \frac{0.3 \cdot (-1)}{0.7 \cdot 1 + 0.3 \cdot (-1) - 0.1} \right| = 1
$$
  
\n
$$
S_{a2}^{H(z)} = \left| \frac{-0.1}{0.7 \cdot z^2 + 0.3 \cdot z - 0.1} \right| = \left| \frac{-0.1}{0.7 \cdot 1 + 0.3 \cdot (-1) - 0.1} \right| = 0.333
$$

$$
S_{a0} \cdot \delta_{a0} = 2{,}333 \cdot 0{,}112 = 0{,}2613\%
$$
  
\n
$$
S_{a1} \cdot \delta_{a1} = 1 \cdot 0{,}26 = 0{,}26\%
$$
  
\n
$$
S_{a2} \cdot \delta_{a2} = 0{,}333 \cdot 0{,}39 = 0{,}12987\%
$$

Среднеквадратическая погрешность АЧХ цепи составит:

$$
\delta_{A^{\prime}X} = \sqrt{0,2613^2 + 0,26^2 + 0,12987^2} = 0,391 \quad 1\%
$$

Итак, исходя из допуска на отклонение АЧХ (не более 1%), определили разрядность коэффициентов дискретной цепи равной 9.

Если допуск превышен, необходимо увеличить разрядность коэффициентов ДЦ на 1-2 разряда и повторить расчеты.

1.7 Сигнал, поступающий в дискретную цепь, проходит через умножители, на выходе которых результат получается в виде кода (двоичного), разрядная сетка которого больше разрядной сетки и сигнала и умножителя.

Для дальнейшей его обработки длина кодового слова должна быть уменьшена до принятого в дискретной цепи размера разрядной сетки с помошью процедуры округления.

Поэтому сигнал на выходе умножителя можно представить как сумму bразрядного кодового слова и некоторого слабого сигнала (отбрасываемого в процессе округления), который можно назвать шумом округления. Будем считать. что шүмы округления выходе разных умножителей  $Ha$ некоррелированные.

Шум каждого из умножителей некоррелирован и со входной последовательностью.

Ошибки округления  $e(nT)$  является стаиионарным случайным проиессом с равномерным законом распределения.

Рассчитаем шумы квантования на выходе дискретной цепи, полагая разрядность АШТ равной 8. Разрядность коэффициентов дискретной цепи равна 9 (была определена в п. 1.6).

Изобразим ДЦ со всеми источниками шума. Источниками шума в данной цепи являются АЦП и умножители:

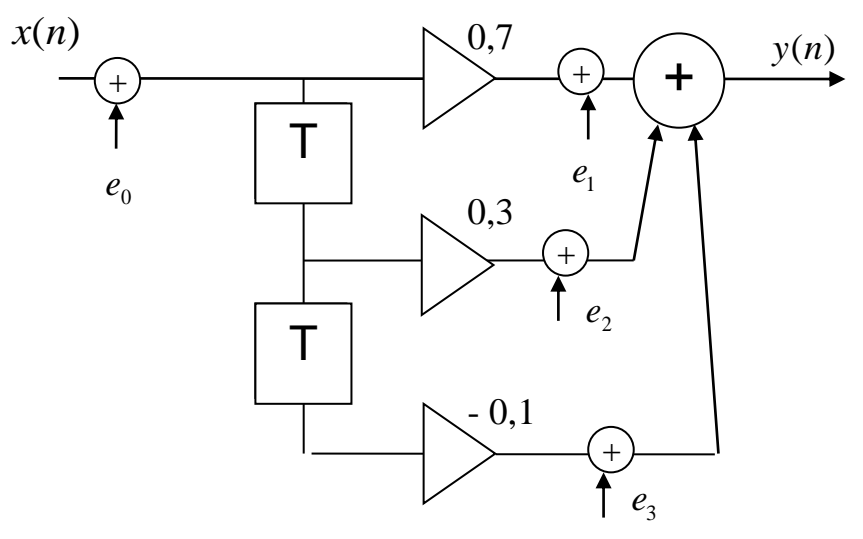

Рисунок 1.6 - Шумовая модель дискретной цепи

```
где e_0 – шум от АЦП;
```
 $e_1...e_3$  – шумы от умножителей.

Определим квадрат дисперсии ошибок округления:

$$
\sigma^2 = \frac{\Delta^2}{12} = \frac{\left(2^{-b}\right)^2}{12} \tag{1.17}
$$

где b - длина разрядной сетки двоичного кода

дисперсия шума АЦП  $(b=8)$ :

$$
\sigma^2 = \frac{\left(2^{-8}\right)^2}{12} = 1,271 \cdot 10^{-6}
$$

дисперсия шума коэффициентов ( $b = 9$ ):

$$
\sigma_i^2 = \frac{(2^{-9})^2}{12} = 0.317 \cdot 10^{-6}
$$

В фильтрах с фиксированной запятой дисперсия шума округления на выходе от каждого из источников определяется по формуле:

$$
\sigma_{\text{BUX},i}^2 = \sigma_i^2 \sum_{n=0}^{\infty} h_i^2(n) = \frac{\Delta^2}{12} \sum_{n=0}^{\infty} h_i^2(n), \qquad (1.18)
$$

где  $h_i(n)$  - импульсная характеристика части дискретной цепи от выхода і го умножителя до выхода иепи.

Дисперсия результирующего шума на выходе от всех L умножителей:

$$
\sigma_{\text{out}}^2 = \frac{\Delta^2}{12} \sum_{i=1}^{L} \sum_{n=0}^{\infty} h_i^2(n)
$$
 (1.19)

Шум от АЦП е<sub>0</sub> проходит до выхода через всю дискретную цепь, поэтому импульсная характеристика  $h_i(n)$  соответствует импульсной характеристике цепи, которая уже была найдена в пункте 1.3. Шумы  $e_1$ ,  $e_2$ ,  $e_3$  проходят непосредственно через сумматор на выход ДЦ, передаточная функция которого  $H(z)=1$ .

$$
e_0
$$
:  $h_1^2(n) = 0.7^2 + 0.3^2 + (-0.1)^2 = 0.59$   
\n $e_1, e_2, e_3$ :  $h_2^2(n) = 1$ 

Составим «шумовое уравнение» (выражение, описывающее алгоритм формирования шума на выходе). Согласно рис. 3.1:

$$
\sigma_{\text{Boltz}}^2 = \sigma^2 \sum_{n=0}^{\infty} h_1^2(n) + 3 \cdot \sigma_i^2 \cdot \sum_{n=0}^{\infty} h_2^2(n)
$$
 (1.20)

Подставив в «шумовое уравнение» рассчитанные значения, получим дисперсию шума на выходе ДЦ:

$$
\sigma_{\text{BBLX}}^2 = 1,271 \cdot 10^{-6} \cdot 0,59 + 3 \cdot 0,317 \cdot 10^{-6} \cdot 1 = 1,70089 \cdot 10^{-6}
$$

В данном результате  $0.7499 \cdot 10^{-6}$  - шум от АЦП, а  $0.951 \cdot 10^{-6}$  - шумы от коэффициентов ДЦ.

1.8 При сложении в сумматоре с фиксированной запятой ошибок округления не возникает, но возможно переполнение регистров и выходной сигнал будет существенно искажен. Для предотвращения этого сигнал на входе с помощью масштабного множителя ослабляют, но так, чтобы не слишком ухудшить соотношение сигнал/шум на выходе цепи.

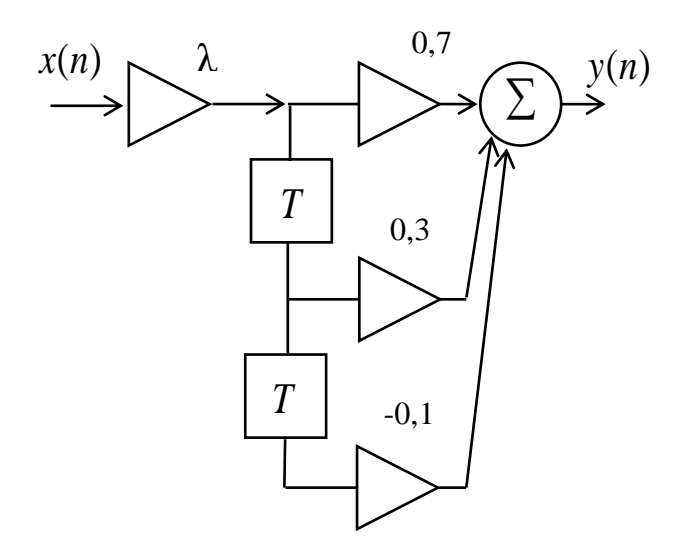

Рисунок 1.7 - Дискретная цепь с масштабным множителем  $\lambda$ 

Расчет масштабного множителя  $\lambda$  на входе цепи производится по двум условиям:

а) по условию ограничения максимума сигнала;

б) по условию ограничения энергии сигнала.

а) Условие ограничения максимума сигнала

При расчете масштабного множителя по условию ограничения максимума сигнала перегрузки сумматора исключены, т.к.  $y_{\text{max}}(n) = 1$ 

В этом случае

$$
\lambda = \frac{1}{\sum_{n=0}^{\infty} |h_i(n)|}
$$
(1.21)

где  $h_i(n)$  - импульсная характеристика участка ДЦ от входа до выхода i-го сумматора

Для сумматора (рис.1.7) импульсная характеристика соответствует всей ДЦ (определена в 1.3):

$$
h(n) = \{0.7; 0.3; -0.1\}
$$

тогда

$$
\lambda = \frac{1}{|0.7| + |0.3| + |-0.1|} = 0.909
$$

б) Условие ограничения энергии сигнала

При расчете λ, по условию ограничения энергии сигнала перегрузки сумматоров не исключены, но маловероятны. Масштабный множитель рассчитывается из условия  $W_X = W_Y$ .

$$
\lambda = \frac{1}{\sqrt{\sum_{n=0}^{\infty} h_i^2(n)}}\tag{1.22}
$$

Тогда

$$
\lambda = \frac{1}{\sqrt{0.7^2 + 0.3^2 + (-0.1)^2}} = 1.302
$$

В данном случае масштабный множитель больше 1, следовательно, перегрузки по условию ограничения энергии сигнала не происходит.

Для схемы выбираем наименьшее значение  $\lambda = 0.909$ .

#### Задача 2 Анализ БИХ-фильтра второго порядка.

Исследуем БИХ-фильтр, удовлетворяющий следующим данным:

$$
a_0 = 0.23
$$
  $a_1 = 0.1$   $a_2 = -0.03$   $b_1 = 0.5$   $b_2 = 0.2$ 

Изобразим дискретную цепь с заданными коэффициентами (см. рис. 2.1):

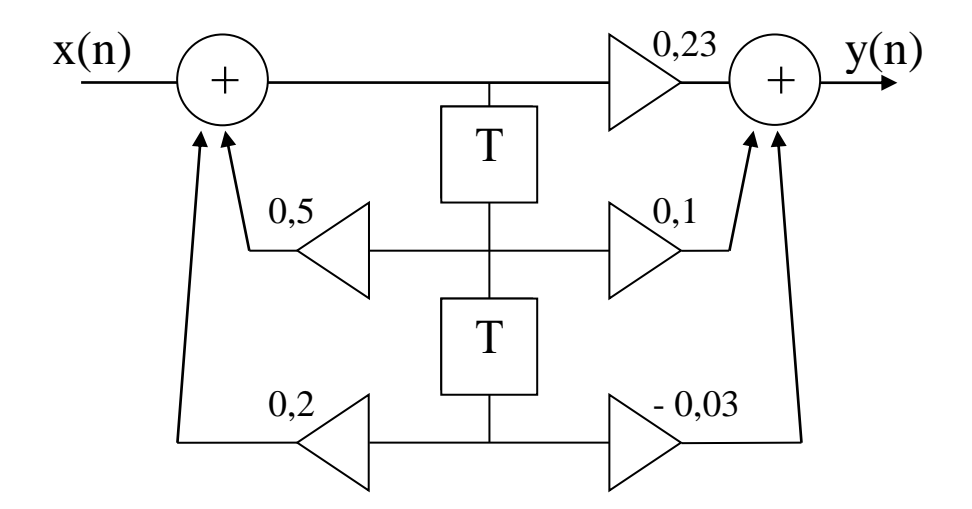

Рисунок 2.1 – Дискретная рекурсивная цепь второго порядка

2.1 Если известны параметры линейной дискретной системы, то взаимосвязь  $x(n)$  u peakuueu  $y(n)$ описывается между входным воздействием разностным уравнением вида:

$$
y(n) = \sum_{i=0}^{N-1} a_i x(n-i) + \sum_{\ell=1}^{L} b_i y(n-\ell),
$$
 (2.1)

где  $a_i$ ,  $b_i$  – коэффициенты уравнения (вещественные константы);

 $x(n)$ ,  $y(n)$  – воздействие и реакция (вещественные или комплексные сигналы);

 $N$  – число прямых связей:

 $L$  – число обратных связей;

 $x(n-i)$ ,  $y(n-\ell)$  – воздействие и реакция, задержанные на *i* и  $\ell$  периодов дискретизации соответственно.

Важно помнить, что:

- разностное уравнение должно отображать все пути прохождения входного сигнала через цепь.

Запишем разностное уравнение дискретной цепи, изображенной на рис.2.1:

$$
y(n) = a_0 x(n) + a_1 x(n-1) + a_2 x(n-2) + b_1 y(n-1) + b_2 y(n-2)
$$
 (2.2)

 $y(n) = 0.23x(n) + 0.1x(n-1) - 0.03x(n-2) + 0.5y(n-1) + 0.2y(n-2)$ 

2.2 Известно, что передаточной функцией  $H(z)$  называют отношение zизображения реакции к г-изображению воздействия при нулевых начальных условиях.

Применив z-преобразования к разностному уравнению, получим:

$$
Y(z) = a_0 X(z) + a_1 z^{-1} X(z) + a_2 z^{-2} X(z) + b_1 z^{-1} Y(z) + b z^{-2} Y(z)
$$

$$
Y(z) \cdot (1 - (b_1 z^{-1} + b_2 z^{-2})) = X(z) \cdot (a_0 + a_1 z^{-1} + a_2 z^{-2})
$$

Тогда передаточная характеристика цепи:

$$
H(z) = \frac{Y(z)}{X(z)} = \frac{a_0 + a_1 z^{-1} + a_2 z^{-2}}{1 - b_1 z^{-1} - b_2 z^{-2}}
$$
(2.3)

Запишем передаточную функцию дискретной цепи, изображенной на рис.2.1:

$$
H(z) = \frac{0.23 + 0.1z^{-1} - 0.03z^{-2}}{1 - 0.5z^{-1} - 0.2z^{-2}}
$$
 (2.4)

Дискретная цепь является устойчивой, если полюсы ее передаточной функции лежат внутри единичной окружности z-плоскости, т.е.

$$
|z_k| < 1 \tag{2.5}
$$

Чтобы определить, устойчива ли дискретная цепь, показанная на рис.1.1, найдем ее полюсы. Для этого приравняем знаменатель передаточной функции к нулю:

$$
1 - 0.5z^{-1} - 0.2z^{-2} = 0
$$
  

$$
z^{2} - 0.5z - 0.2 = 0
$$
  

$$
z_{1} = 0.762 \t z_{2} = -0.262
$$

По полученным результатам видно, что условие (2.5) выполняется, т.е. дискретная цепь является устойчивой.

2.3 Импульсной характеристикой  $h(n)$  линейной дискретной цепи называется ее реакция на дискретную дельта-функцию  $\delta(n)$  при нулевых начальных условиях.

$$
\delta(n) = \begin{cases} 1, n = 0, \\ 0, n \neq 0. \end{cases}
$$
 (2.6)

Признаком нулевых начальных условий является отсутствие реакции при отсутствии воздействия.

Важно помнить, что:

- как и разностное уравнение, импульсная характеристика описывает дискретную цепь во временной области;

- определить импульсную характеристику дискретной системы можно двумя способами:

1. по разностному уравнению, решая его методом прямой подстановки;

2. выполнив обратное Z-преобразование передаточной функции  $H(z)$ 

- импульсная характеристика рекурсивной цепи имеет бесконечную длительность:

- для достижения необходимой точности при вычислении импульсной характеристики надо учесть все отсчеты, значения которых превышают 10% от максимального значения  $h(n)$ .

1 способ: (для четных вариантов)

Допустим, что на вход дискретной цепи действует дельта-функция вида  $\delta(n) = \{ 1, 0, 0...\}$ . Тогда, согласно разностному уравнению цепи:

$$
h(n) = 0,23\delta(n) + 0,1\delta(n-1) - 0,03\delta(n-2) + 0,5h(n-1) + 0,2h(n-2)
$$
 (2.7)

$$
n = 0
$$
  
 
$$
h(0) = 0,23\delta(0) + 0,1\delta(0-1) - 0,03\delta(0-2) + 0,5h(0-1) + 0,2h(0-2) = 0,23 \cdot 1 = 0,23
$$

$$
n = 1
$$
  
h(1) = 0,23\delta(1) + 0,1\delta(0) - 0,03\delta(-1) + 0,5h(0) + 0,2h(-1) = 0,1 \cdot 1 + 0,5 \cdot 0,23 = 0,215

$$
n = 2
$$
  
 
$$
h(2) = 0,23\delta(2) + 0,1\delta(1) - 0,03\delta(0) + 0,5h(1) + 0,2h(0) = -0,03 \cdot 1 + 0,5 \cdot 0,215 + 0,2 \cdot 0,23 = 0,1235
$$

$$
n = 3
$$
  
 
$$
h(3) = 0,23\delta(3) + 0,1\delta(2) - 0,03\delta(1) + 0,5h(2) + 0,2h(1) = 0,5 \cdot 0,1235 + 0,2 \cdot 0,215 = 0,10475
$$

$$
n = 4
$$
  
\n
$$
h(4) = 0,23\delta(4) + 0,1\delta(3) - 0,03\delta(2) + 0,5h(3) + 0,2h(2) = 0,5 \cdot 0,10475 + 0,2 \cdot 0,1235 = 0,077075
$$
  
\n
$$
n = 5
$$
  
\n
$$
h(5) = 0,5h(4) + 0,2h(3) = 0,5 \cdot 0,077075 + 0,2 \cdot 0,10475 = 0,059488
$$
  
\n
$$
n = 6
$$
  
\n
$$
h(6) = 0,5h(5) + 0,2h(4) = 0,5 \cdot 0,059488 + 0,2 \cdot 0,077075 = 0,045159
$$
  
\n
$$
n = 7
$$
  
\n
$$
h(7) = 0,5h(6) + 0,2h(5) = 0,5 \cdot 0,045159 + 0,2 \cdot 0,059488 = 0,034477
$$
  
\n
$$
n = 8
$$
  
\n
$$
h(8) = 0,5h(7) + 0,2h(6) = 0,5 \cdot 0,034477 + 0,2 \cdot 0,045159 = 0,02627
$$

$$
n = 9 \quad h(9) = 0.5h(8) + 0.2h(7) = 0.5 \cdot 0.02627 + 0.2 \cdot 0.034477 = 0.02003
$$

Так как *h*(9) составляет ≈ 8,7 % от  $h_{\text{max}}(n) = h(0)$ , т.е. не превышает 10%, дальнейшие отчеты импульсной характеристики цепи считать не имеет смысла.

2 способ: (для нечетных вариантов)

Импульсную характеристику дискретной цепи можно найти по передаточной функции, выполнив ее обратное z-преобразование. Обратное z-преобразование передаточной функции можно осуществить

а) с помощью теоремы вычетов;

б) путем разложения дроби в непрерывную сумму.

Рассмотрим второй вариант. Разложить дробь в непрерывную сумму можно путем последовательного деления полинома числителя  $H(z)$  на знаменатель с поочередным выделением слагаемых вида  $h_n z^{-n}$ .

Выполним деление передаточной функции  $H(z)$ :  $H(z) = \frac{0.23 + 0.1z^{-1} - 0.03z^{-2}}{1 - 0.5z^{-1} - 0.2z^{-2}}$ 

$$
\begin{array}{c|c}\n- & 0.23 + 0.1z^{-1} & -0.03z^{-2} \\
& 0.7 - 0.115z^{-1} - 0.046z^{-2} & \overline{0.23 \rightarrow h(0)} \\
& 0.215z^{-1} + 0.016z^{-2}\n\end{array}
$$

$$
\begin{array}{r|l}\n- & 0,215z^{-1} + 0,016z^{-2} \\
& 0,215z^{-1} - 0,1075z^{-2} - 0,043z^{-3} \\
& 0,1235z^{-2} + 0,043z^{-3}\n\end{array}\n\begin{array}{r|l}\n1 - 0.5z^{-1} - 0.2z^{-2} \\
& 0,215z^{-1} \rightarrow h(1)\n\end{array}
$$

$$
\begin{array}{r|l}\n & 0.1235z^{-2} + 0.043z^{-3} \\
& 0.1235z^{-2} - 0.06175z^{-3} - 0.0247z^{-4} \\
& 0.10475z^{-3} + 0.0247z^{-4}\n\end{array}\n\begin{array}{r|l}\n & 1 - 0.5z^{-1} - 0.2z^{-2} \\
& 0.1235z^{-2} \rightarrow h(2)\n\end{array}
$$

$$
\frac{0,10475z^{-3} + 0,0247z^{-4}}{0,3125z^{-3} - 0,052375z^{-4} - 0,02095z^{-5}} \frac{1 - 0,5z^{-1} - 0,2z^{-2}}{0,10475z^{-3} \rightarrow h(3)}
$$
  
0,077075z^{-4} + 0,02095z^{-5}}

 $H(z) = \frac{0.23 + 0.1z^{-1} - 0.03z^{-2}}{1 - 0.5z^{-1} - 0.2z^{-2}} = 0.23 + 0.215z^{-1} + 0.1235z^{-2} + 0.10475z^{-3} + 0.077075z^{-4} \cdots$ 

Деление осуществляем до тех пор, пока не достигнем 10% от  $h_{\text{max}}(n)$ .

Также операцию разложения дроби в непрерывную сумму можно выполнить с применением специальных программ.

| n              | h(n)                  |
|----------------|-----------------------|
| ( )            | 0,23                  |
|                | 0,215                 |
| $\overline{2}$ | 0,1235                |
| 3              | 0,10475               |
| 4              | 0,077075              |
| 5              | 0,059488              |
| 6              | $\overline{0,}045159$ |
| 7              | $\overline{0,}034477$ |
| 8              | 0,026270              |
| q              | 0,020030              |

Таблица 2.1 Импульсная характеристика дискретной цепи

Построим график импульсной характеристики цепи:

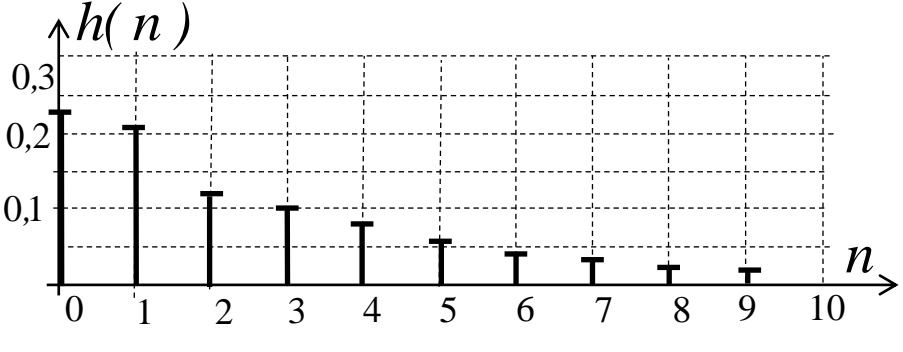

Рисунок 2.2 - Импульсная характеристика цепи

2.4 Частотная характеристика линейной дискретной цепи  $H(j\omega) - \Phi$ урьеизображение импульсной характеристики  $h(n)$ . Также выражение  $H(j\omega)$ можно получить из передаточной функции цепи  $H(z)$ , выполнив замену  $z^n \rightarrow e^{j\omega nT}$ 

$$
H(j\omega) = \frac{0.23 + 0.1e^{-j\omega T} - 0.03e^{-j2\omega T}}{1 - 0.5e^{-j\omega T} - 0.2e^{-j2\omega T}}
$$
(2.8)

Как и всякую комплексную функцию,  $H(i\omega)$  можно представить через модуль и аргумент

$$
H(j\omega) = H(\omega) \cdot e^{j\varphi(\omega)}, \tag{2.9}
$$

где  $H(\omega)$  – амплитудно-частотная характеристика (АЧХ) цепи,

 $\varphi(\omega)$  – фазо-частотная характеристика (ФЧХ) цепи.

Расчеты будем производить также с помощью нормированной частоты  $\Omega$ .

Запишем передаточную функцию исходной цепи  $H(j\Omega)$ . Согласно выражению (2.8), получим:

$$
H(j\Omega) = \frac{0.23 + 0.1 \cdot e^{-j2\pi\Omega} - 0.03e^{-j4\pi\Omega}}{1 - 0.5e^{-j2\pi\Omega} - 0.2e^{-j4\pi\Omega}}
$$
(2.9)

$$
H(j\Omega) = \frac{0.23 + 0.1\cos(2\pi\Omega) - j0.1\sin(2\pi\Omega) - 0.03\cos(4\pi\Omega) + j0.03\sin(4\pi\Omega)}{1 - 0.5\cos(2\pi\Omega + j0.5\sin(2\pi\Omega) - 0.2\cos(4\pi\Omega) + j0.2\sin(4\pi\Omega)}
$$
(2.10)

Амплитудно-частотная характеристика дискретной цепи:

$$
H(\Omega) = \frac{\sqrt{(0.23 + 0.1\cos(2\pi\Omega) - 0.03\cos(4\pi\Omega))^2 + (-0.1\sin(2\pi\Omega) + 0.03\sin(4\pi\Omega))^2}}{\sqrt{(1 - 0.5\cos(2\pi\Omega) - 0.2\cos(4\pi\Omega))^2 + (0.5\sin(2\pi\Omega) + 0.2\sin(4\pi\Omega))^2}}
$$
(2.11)

Фазочастотная характеристика дискретной цепи:

$$
\varphi(\Omega) = \arctg \frac{-0.1 \sin(2\pi\Omega) + 0.03 \sin(4\pi\Omega)}{0.23 + 0.1 \cos(2\pi\Omega) - 0.03 \cos(4\pi\Omega)} - \arctg \frac{0.5 \sin(2\pi\Omega) + 0.2 \sin(4\pi\Omega)}{1 - 0.5 \cos(2\pi\Omega) - 0.2 \cos(4\pi\Omega)} \tag{2.12}
$$

или

$$
H(\Omega) = |H(j\Omega)|, \ \varphi(\Omega) = \arg(H(j\Omega))
$$
\n(2.13)

Ослабление фильтра

$$
A(\Omega) = 20 \lg \left( \frac{1}{H(\Omega)} \right) \tag{2.15}
$$

Шаг изменения  $\Omega$  принять равным 0,05. Рассчитывать значения АЧХ и ФЧХ цепи достаточно лишь до величины  $\Omega = 0.5$ . Учитывая свойство четности АЧХ и нечетности ФЧХ, можно доопределить значения до величины  $\Omega = 1$ , т.к.

$$
H(\Omega) = H(1-\Omega)
$$
  

$$
\varphi(\Omega) = -\varphi(1-\Omega)
$$

## Таблица 2.2 - Частотные характеристики цепи

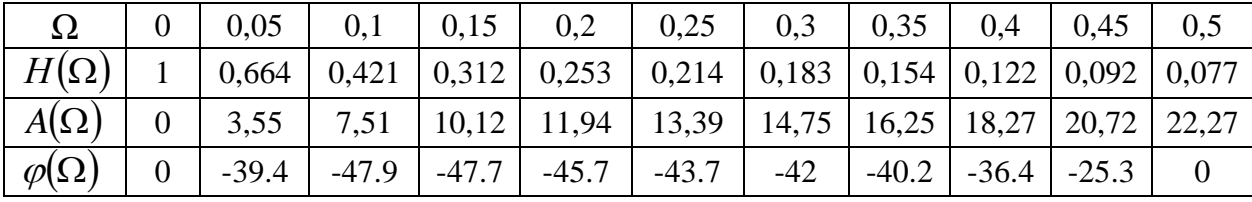

Так как частотные характеристики дискретных цепей (сигналов) являются непрерывными периодически повторяющимися функциями, достаточно построить частотные характеристики только для одного периода, соответствующего  $\omega_{\partial}$ .

тогда

$$
\Omega = \frac{\omega_0}{\omega_0} = 1
$$

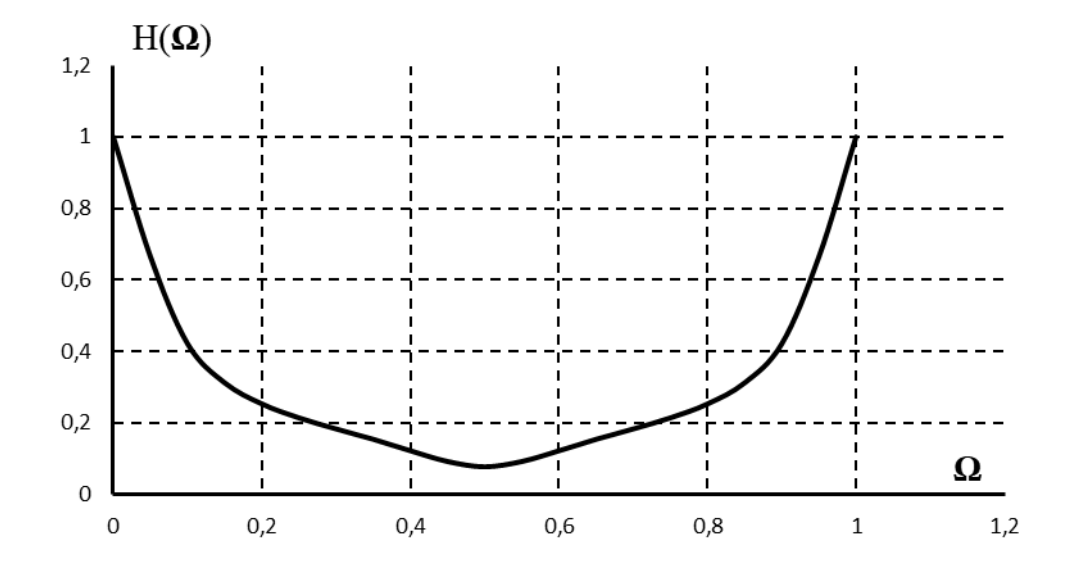

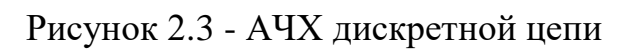

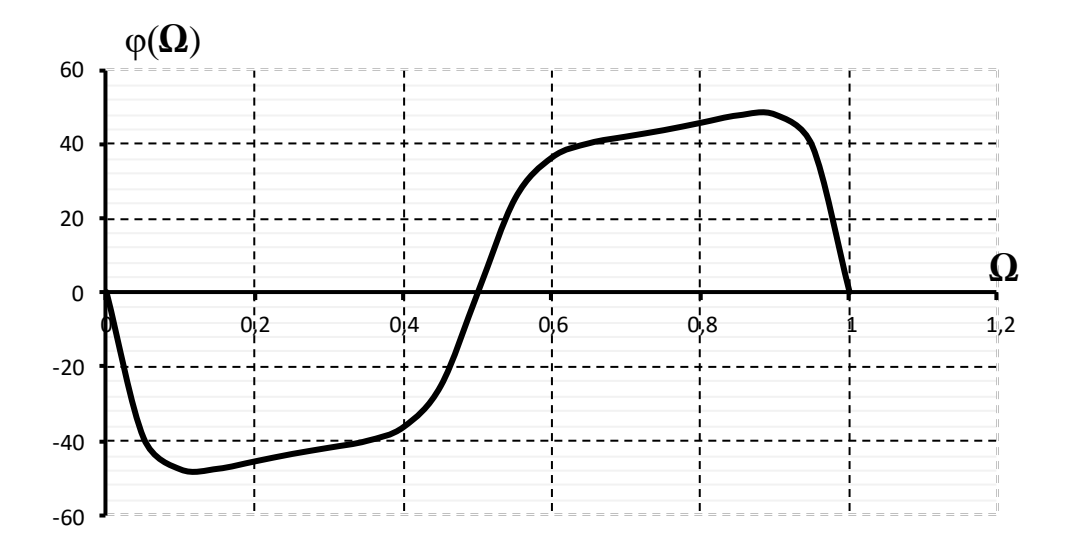

Рисунок 2.4 – ФЧХ дискретной цепи

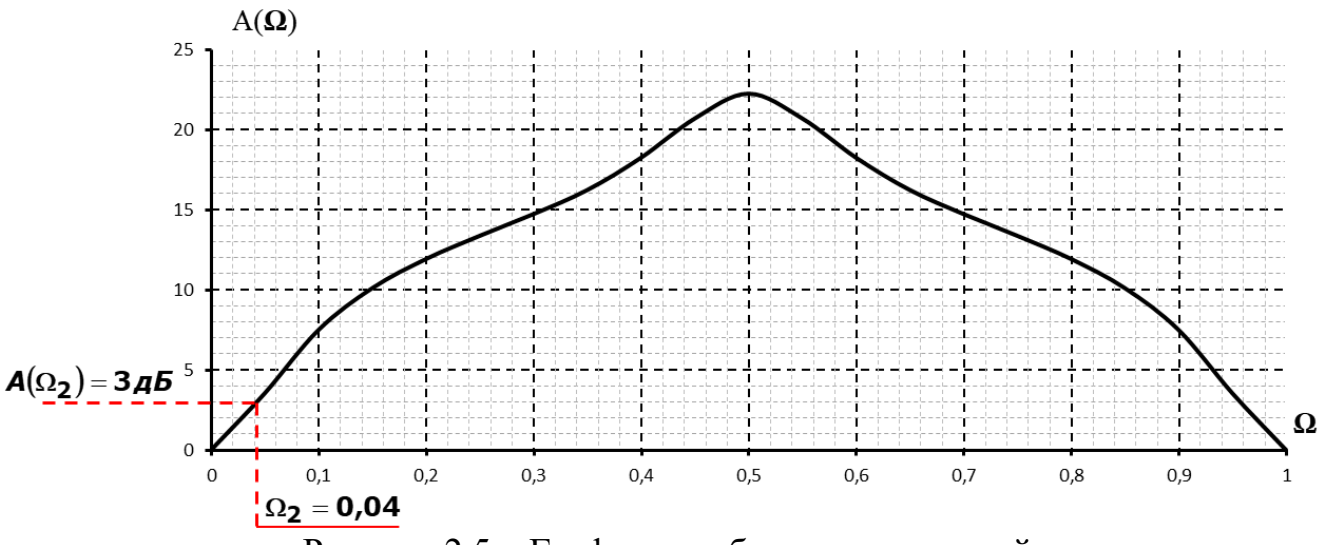

Рисунок 2.5 – График ослабления дискретной цепи

Как видно из рисунков 2.3, 2.4 и 2.5 АЧХ и ослабление являются непрерывной периодически повторяющимися четными функциями, а ФЧХ – непрерывной периодически повторяющейся нечетной функцией.

Определим по зависимости  $A(\Omega)$  (рис. 2.5) тип фильтра. Для дискретного  $\phi$ ильтра весь диапазон частот расположен в диапазоне  $0 \le \Omega \le 0.5$ . В области низких частот ослабление фильтра мало, а в области высоких частот велико, поэтому исследуемый БИХ-фильтр является фильтром нижних частот.

Определим нормированное значение границы полосы пропускания из условия  $A(\Omega_2) = 3 \partial E$ .

Тогда по графику граница полосы пропускания  $\Omega_{\scriptscriptstyle 2}$  =  $0.04$  .

#### Задача 3. Проектирование КИХ-фильтра.

Проектированию КИХ-фильтров уделяют большое внимание, потому что они обладают рядом положительных свойств:

- легко создать фильтр с линейной фазой (линейной ФЧХ);

- КИХ-фильтры, реализуемые по нерекурсивной схеме, всегда устойчивы

наряду достоинствами, КИХ-фильтры Однако.  $\mathcal{C}$ обладают  $\mathcal{U}$ недостатками, из которых наиболее существенными являются следующие:

- для аппроксимации частотных характеристик с острыми срезами (мала переходная область) требуется импульсная характеристика с большим числом *отчетов N:* 

- задержка в КИХ-фильтрах с линейной фазой не всегда равна целому числу интервалов дискретизации

Идея проектирования КИХ-фильтров методом взвешивания очень проста и состоит в следующем:

Задаются желаемым комплексным коэффициентом передачи фильтра в виде непрерывной функции, определенной в диапазоне частот от нуля до частоты дискретизации. Обратное преобразование Фурье этой характеристики даст бесконечную последовательность импульсной характеристики. Для получения, проектируемого КИХ-фильтра эта последовательность усекается. Из-за усечения заданная частотная характеристика искажается. Чтобы достичь хорошей аппроксимации надо изменить значения коэффициентов импульсной характеристики с помощью конечной весовой последовательности  $w(nT)$ , которая называется окном, так, чтобы полученная импульсная характеристика  $h_D(nT)$ , обеспечила бы заданные требования на АЧХ. При этом  $h_D(nT)$  равна

$$
h_{\mathcal{D}}(nT) = h(nT) \cdot w(nT) \tag{3.1}
$$

где  $w(nT)$  - последовательность конечной длины

Были разработаны различные виды окон для взвешивания значений коэффициентов импульсной характеристики.

Таблица 3.1 – Окна, применяемые при синтезе фильтров

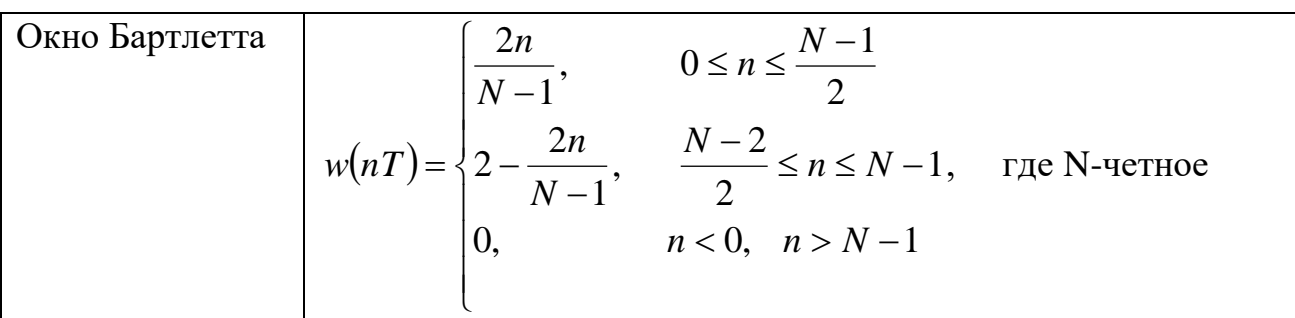

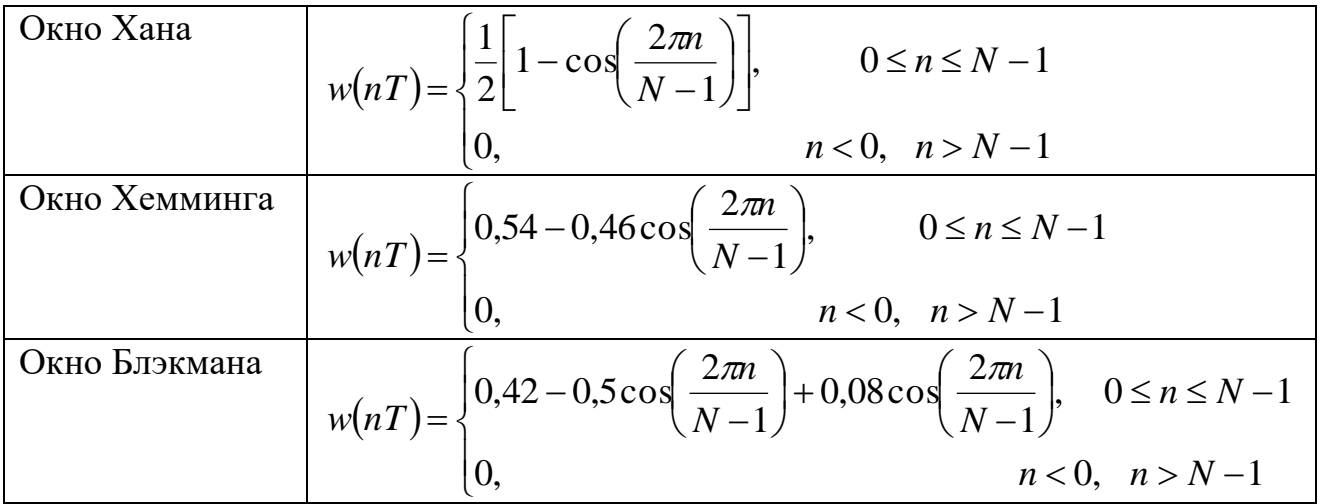

Рассчитаем нерекурсивный фильтр нижних частот с линейной фазой методом взвешивания. Вид окна для взвешивания - окно Бартлетта. N=8

Действительная (аппроксимируемая) частотная характеристики имеет вид:

$$
D(e^{j2\pi f \cdot T}) = \begin{cases} 1, & 0 \le f \le 200 \kappa \Gamma u \\ 0, & 300 \kappa \Gamma u \le f \le 500 \kappa \Gamma u \end{cases} \tag{3.2}
$$

Выбираем частоту дискретизации

$$
f_{\rm \mu} = 2f_{\rm \mu} = 1000 \,\text{kT} \,\text{m} \tag{3.3}
$$

Частотная характеристика фильтра нижних частот с нормированными частотами:

$$
D(e^{j2\pi\Omega}) = \begin{cases} 1, & 0 \le \Omega \le 0, 2 \\ 0, & 0, 3 \le \Omega \le 0, 5 \end{cases}
$$
(3.4)

Поскольку АЧХ цифрового фильтра на частоте  $\omega = 0$  не равна нулю  $\left(\left|H\left(e^{j\omega T}\right)\neq 0\right)\right|$ , а на частоте  $\omega = \frac{\omega_{\pi}}{2}$  равна нулю  $\left(\left|H\left(e^{j\omega T}\right)\right|=0\right)$ , то для аппроксимации заданной характеристики используем КИХ - фильтр вида 2 симметричный фильтр с четным N, с нечетной характеристикой  $H_2^1(e^{j\omega T})$ (смотри приложение А).

Определяем действительную (аппроксимируемую) частотную характеристику с учетом частоты дискретизации:

для нормированных частот:

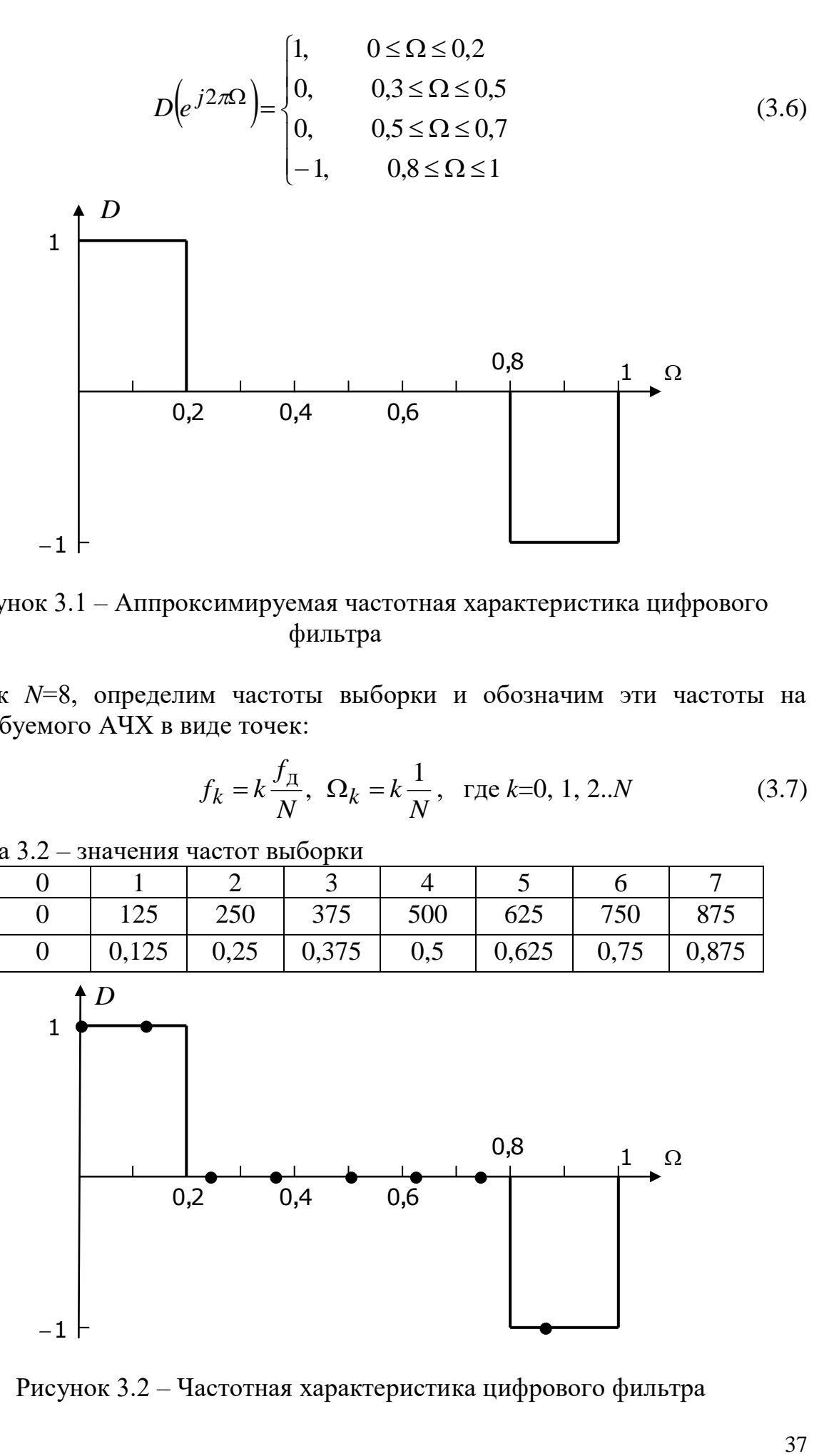

Рисунок 3.1 – Аппроксимируемая частотная характеристика цифрового фильтра

Так как *N*=8, определим частоты выборки и обозначим эти частоты на графике требуемого АЧХ в виде точек:

$$
f_k = k \frac{f_{\text{A}}}{N}, \ \Omega_k = k \frac{1}{N}, \ \text{rge } k=0, 1, 2..N
$$
 (3.7)

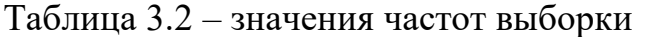

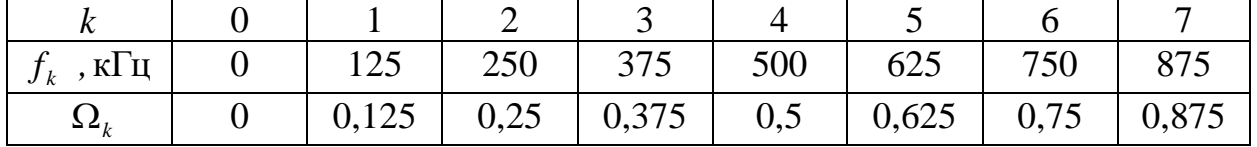

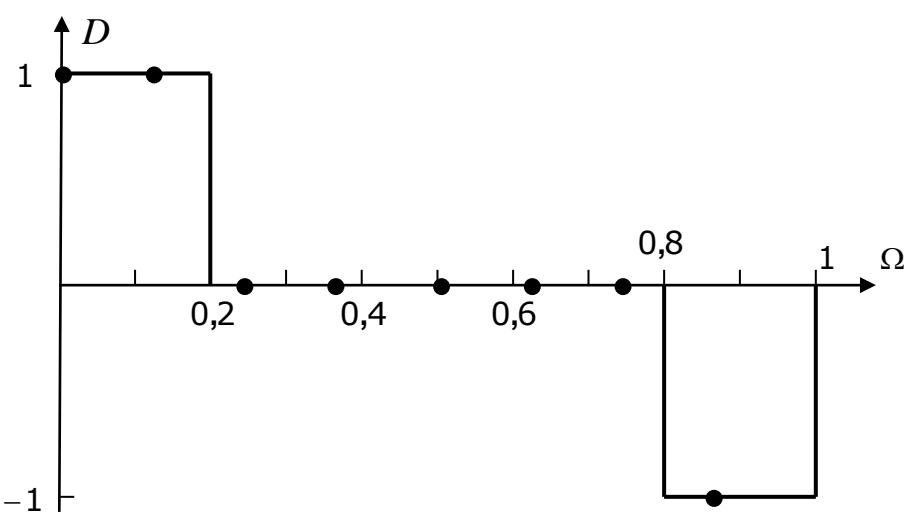

Рисунок 3.2 – Частотная характеристика цифрового фильтра

Определим ФЧХ КИХ-фильтра нижних частот вида 2 для N=8 и запишем комплексные значения отчетов выборки в таблицу 3.3.

$$
\arg H_2\prime \left(e^{j2\pi\Omega}\right) = -(N-1)\pi k\Omega_1, \text{ r, i.e. } k=0, 1, \dots, 7
$$
\n(3.8)

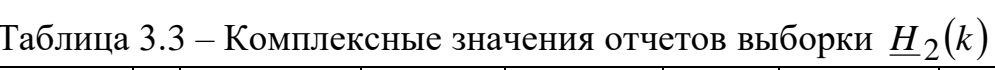

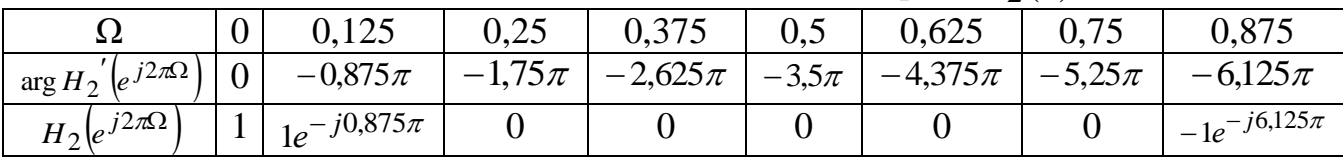

Определим отчеты импульсной характеристики, воспользовавшись формулой  $O\overline{A}\Pi\Phi$ :

$$
h(nT) = \frac{1}{N} \sum_{k=0}^{N-1} \underline{H}_2(k) e^{-j\frac{2\pi nk}{N}} = \frac{1}{8} \sum_{k=0}^{7} \underline{H}_2(k) e^{-j\frac{2\pi nk}{8}}
$$
(3.9)

$$
n = 0 \quad h(0) = \frac{\left(1 + 1e^{-j0.875\pi} - 1^{-j6.125\pi}\right)}{8} = \frac{1 - 0.9239 - j0.3827 - 0.9239 + j0.3827}{8} = -0.10597
$$

$$
n = 1 \quad h(1) = \frac{\left(1 + 1e^{-j0.875\pi}e^{j\frac{2\pi}{8}} - 1^{-j6.125\pi}e^{j\frac{2\pi \cdot 7}{8}}\right)}{8} = \frac{\left(1 + 1e^{-j0.625\pi} - 1^{-j4.375\pi}\right)}{8} = 0.029329
$$
\n
$$
n = 2 \quad h(2) = \frac{\left(1 + 1e^{-j0.875\pi}e^{j\frac{2\pi \cdot 2}{8}} - 1^{-j6.125\pi}e^{j\frac{2\pi \cdot 2 \cdot 7}{8}}\right)}{8} = \frac{\left(1 + 1e^{-j0.375\pi} - 1^{-j2.625\pi}\right)}{8} = 0.22067
$$

$$
n = 3 \quad h(3) = \frac{\left(1 + 1e^{-j0.875\pi}e^{j\frac{2\pi \cdot 3}{8}} - 1^{-j6.125\pi}e^{j\frac{2\pi \cdot 3 \cdot 7}{8}}\right)}{8} = \frac{\left(1 + 1e^{-j0.125\pi} - 1^{-j0.875\pi}\right)}{8} = 0.35597
$$

$$
n = 4 \quad h(4) = \frac{\left(1 + 1e^{-j0.875\pi}e^{j\frac{2\pi \cdot 4}{8}} - 1^{-j6.125\pi}e^{j\frac{2\pi \cdot 4 \cdot 7}{8}}\right)}{8} = \frac{\left(1 + 1e^{j0.125\pi} - 1^{j0.875\pi}\right)}{8} = 0.35597
$$

$$
n = 5 \quad h(5) = \frac{\left(1 + 1e^{-j0,875\pi}e^{j\frac{2\pi \cdot 5}{8}} - 1^{-j6,125\pi}e^{j\frac{2\pi \cdot 5\pi}{8}}\right)}{8} = \frac{\left(1 + 1e^{j0,375\pi} - 1^{j2,625\pi}\right)}{8} = 0,22067
$$
\n
$$
n = 6 \quad h(6) = \frac{\left(1 + 1e^{-j0,875\pi}e^{j\frac{2\pi \cdot 6}{8}} - 1^{-j6,125\pi}e^{j\frac{2\pi \cdot 6\pi}{8}}\right)}{8} = \frac{\left(1 + 1e^{j0,625\pi} - 1^{j4,375\pi}\right)}{8} = 0,029329
$$
\n
$$
n = 7 \quad h(7) = \frac{\left(1 + 1e^{-j0,875\pi}e^{j\frac{2\pi \cdot 7}{8}} - 1^{-j6,125\pi}e^{j\frac{2\pi \cdot 7\cdot 7}{8}}\right)}{8} = \frac{\left(1 + 1e^{j0,125\pi} - 1^{j0,875\pi}\right)}{8} = -0,10597
$$

Импульсная характеристика цифрового фильтра:

 $h(nT) = \{-0.10597, 0.029239, 0.22067, 0.35597, 0.35597, 0.22067, 0.029239, -0.10597\}$ 

Построим схему полученного нерекурсивного фильтра, зная его импульсную (коэффициенты нерекурсивного характеристику фильтра полностью соответствуют отчетам импульсной характеристики цепи):

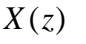

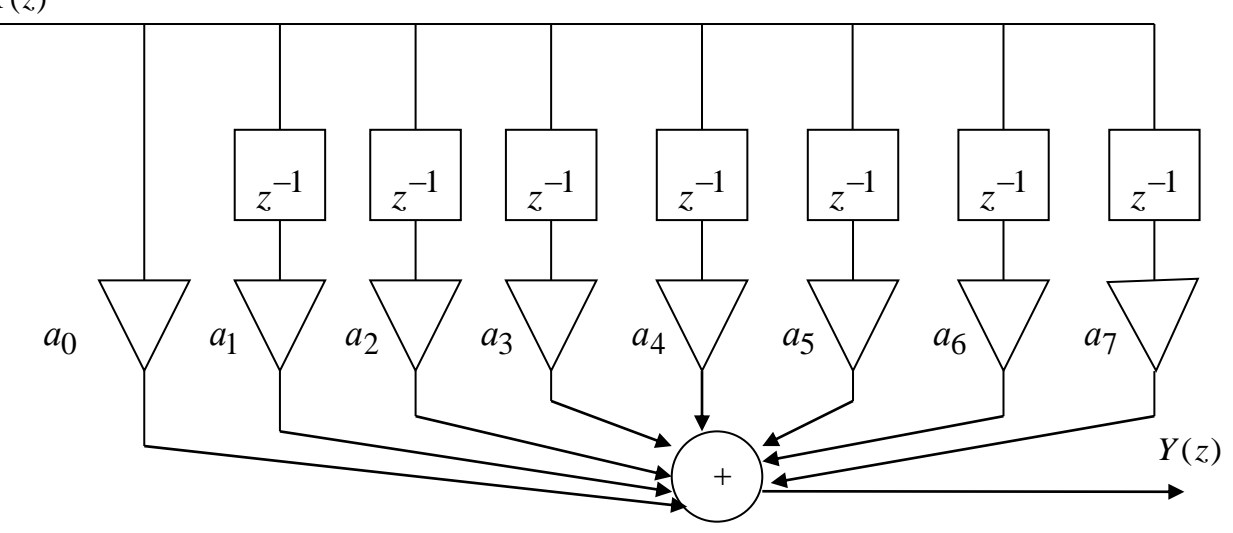

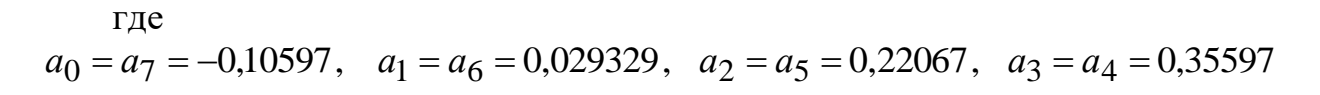

Рисунок 3.3 - Схема цифрового нерекурсивного фильтра вида 2

Передаточная функция такого фильтра:

$$
H(z) = \sum_{n=0}^{N-1} h(nT) \cdot z^{-n} = -0,10597 + 0,029329 z^{-1} + 0,22067 z^{-2} + 0,35597 z^{-3} + 0,035597 z^{-4} + 0,22067 z^{-5} + 0,029329 z^{-6} - 0,10597 z^{-7}
$$
 (3.10)

Определим частотную характеристику цифрового фильтра:

$$
H(j2\pi\Omega) = H(z)_{z=e^{j2\pi\Omega}} = -0.10597 + 0.029329e^{-j2\pi\Omega} + 0.22067e^{-j4\pi\Omega} + 0.35597e^{-j6\pi\Omega} + 0.35597e^{-j8\pi\Omega} + 0.35597e^{-j8\pi\Omega} + 0.22067e^{-j10\pi\Omega} + 0.029329e^{-j12\pi\Omega} - 0.10597e^{-j14\pi\Omega}
$$
\n(3.11)

Рассчитаем частотные характеристики, изменяя нормированную частоту с шагом  $\Omega_k = \frac{1}{2N} = \frac{1}{2.8} = 0.0625$ . Результаты расчета приведены в таблице 3.4:

Таблица 3.4 - Частотная характеристика цифрового фильтра

| <u>s</u>    |                     | $0,0625 \mid 0,125$ |                    | $0,1875$   0,25 |        | $\mid 0.3125 \mid 0.375$ |        | $0,4375$   0.5 |  |
|-------------|---------------------|---------------------|--------------------|-----------------|--------|--------------------------|--------|----------------|--|
| $H(\Omega)$ |                     | 1,056               |                    | 0,566           |        | 0,202                    |        | 0.150          |  |
| $\Omega$    | $0.5625 \mid 0.625$ |                     | $0.6875 \mid 0.75$ |                 | 0,8125 | 0,875                    | 0,9375 |                |  |
| $H(\Omega)$ | 0,150               |                     | 0,202              |                 | 0,566  |                          | 1,056  |                |  |

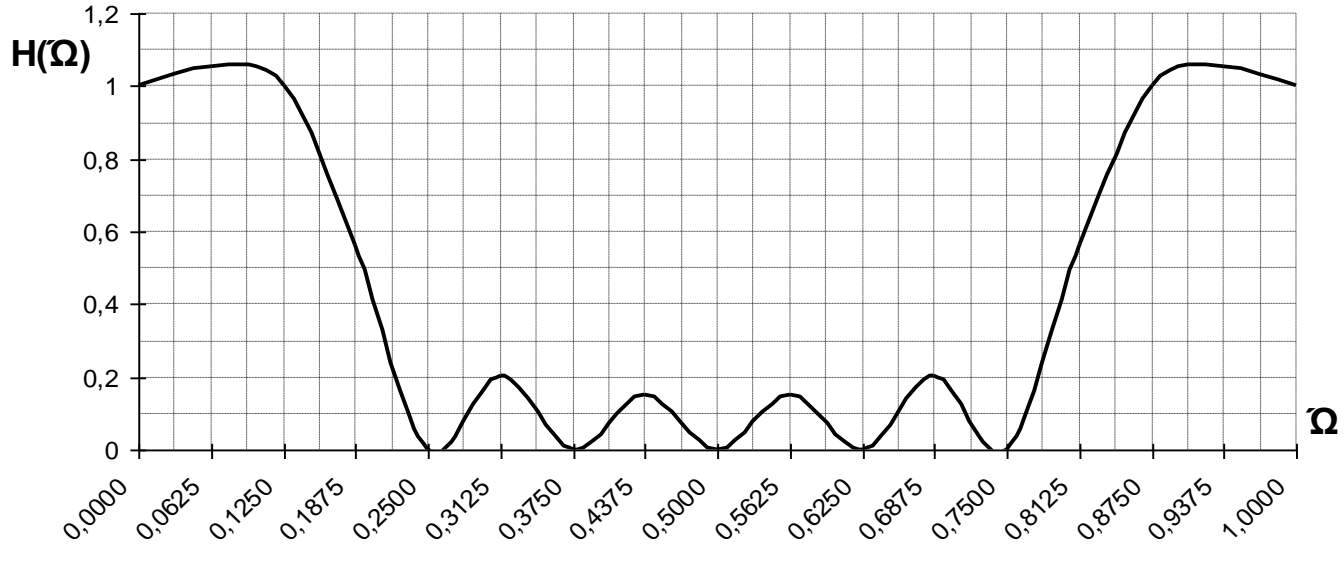

Рисунок 3.4 - АЧХ цифрового фильтра

Отклонения АЧХ реализованного цифрового фильтра от заданной АЧХ как в полосе пропускания, так и в полосе непропускания обусловлены разрывами АЧХ идеализированного фильтра на частоте среза полосы пропускания. С увеличением длительности импульсной характеристики (с увеличением N) пульсации становятся более частыми, амплитуды пульсаций на верхних и нижних частотах (по сравнению с частотой среза) уменьшаются, но амплитуды первых пульсаций справа и слева от частоты среза остаются неизменными.

В качестве сглаживающего окна используем окно Бартлетта.

$$
w(nT) = \begin{cases} \frac{2n}{N-1}, & 0 \le n \le \frac{N-1}{2} \\ 2 - \frac{2n}{N-1}, & \frac{N-2}{2} \le n \le N-1 \\ 0, & n < 0, \ n > N-1 \end{cases}
$$
(3.12)

Для N=8 отчеты весовой функции будут равны:

 $w(nT) = \{0, 0, 2857, 0, 5714, 0, 8571, 0, 8571, 0, 5714, 0, 2857, 0\}$  $(3.13)$ 

С учетом полученной весовой функции определим взвешенную импульсную характеристику  $h_D(nT)$ :

$$
h_{\mathcal{D}}(n) = h(n) \cdot w(n)
$$
\n(3.14)

 $h_D(nT) = \{0, 0,00838, 0,126097, 0,305117, 0,305117, 0,126097, 0,00838, 0\}$  $(3.15)$ 

Передаточная функция цифрового фильтра  $\rm{co}$ взвешенными коэффициентами:  $N_{-1}$ 

$$
H_{\rm D}(z) = \sum_{n=0}^{N-1} h_{\rm A}(nT) \cdot z^{-n} = 0.00838 z^{-1} + 0.126097 z^{-2} + 0.305117 z^{-3} + 0.305117 z^{-4} + 0.126097 z^{-5} + 0.00838 z^{-6}
$$
\n(3.16)

Определим частотную характеристику цифрового фильтра со взвешенными коэффициентами:

$$
H_{\text{D}}(j2\pi\Omega) = H_{\text{D}}(z)_{z=e^{j2\pi\Omega}} = 0.00838e^{-j2\pi\Omega} + 0.126097e^{-j4\pi\Omega} + 0.305117e^{-j6\pi\Omega} + 0.305117e^{-j6\pi\Omega} + 0.305117e^{-j8\pi\Omega} + 0.126097e^{-j10\pi\Omega} + 0.00838e^{-j12\pi\Omega}
$$
\n(3.17)

Рассчитаем частотную характеристику, изменяя нормированную частоту с шагом 0.0625. Результаты расчета приведены в таблице 3.5:

Таблица 3.5 - Частотная характеристика цифрового фильтра со взвешенной импульсной характеристикой

|                        |                     | $\vert 0.0625 \vert 0.125$ |                              | $\vert 0.1875 \vert 0.25 \vert$ |                  | $\vert 0.3125 \vert 0.375 \vert$ |                      | $\mid 0.4375 \mid 0.5$ |  |
|------------------------|---------------------|----------------------------|------------------------------|---------------------------------|------------------|----------------------------------|----------------------|------------------------|--|
| $H_{\text{D}}(\Omega)$ | 0,879               | 0,818                      | 0,654                        | 0,442                           | 0,241            | 0,095                            | 0.016                | 0,0071                 |  |
| $\Omega$               | $0,5625 \mid 0,625$ |                            | $\mid 0.6875 \mid 0.75 \mid$ |                                 | $0,8125$   0,875 |                                  | $\vert 0.9375 \vert$ |                        |  |
| $H_{\text{D}}(\Omega)$ | 0,0071 0,016        |                            | 0,095                        | 0,241                           | 0,442            | 0,654                            | 0,818                | 0,879                  |  |

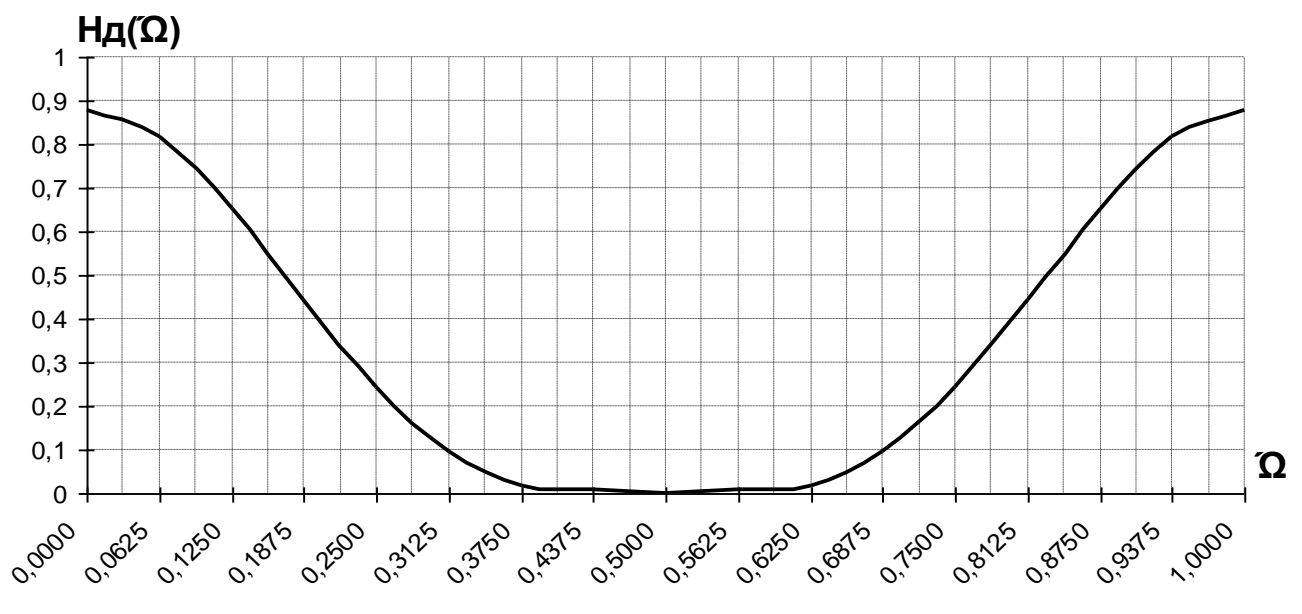

Рисунок 3.5 - Частотная характеристика цифрового фильтра со взвешенной  $h_D(nT)$ 

Как видно из полученных графиков, умножение отчетов импульсной характеристики цифрового фильтра на весовую функцию  $w(nT)$  приводит к сглаживанию выбросов частотной характеристики фильтра. На практике при проектировании фильтров сравнивают полученную частотную характеристику цифрового фильтра с заданной АЧХ (D). И если требования находятся в допустимых пределах, то расчет ФНЧ считается законченным, если нет, то необходимо увеличить N и повторить расчет.

#### Приложение А КИХ-фильтры с линейной фазой

## Вид 1

1. 
$$
H_1^1(e^{j\omega T})
$$
– четная функция  
\n2. Импульсная характеристика симметрична.  $N$ – нечетное.  
\n3. AYX  $|H_1(e^{j\omega T})$ – четная функция  
\n4.  $Arg H_1(e^{j\omega T}) = \frac{-\omega T(N-1)}{2} \pm \arg H_1^1(e^{j\omega T})$ .  
\n5.  $|H_1(e^{j\omega T})|_{\omega=0,5\omega_{\pi}} \neq 0$   
\n6.  $|H_1(e^{j\omega T})|_{\omega=0} = 0$  или  $\neq 0$  - AYX na нулевой частоте и частоте  $\omega_{\pi}$  может  $\omega_{\pi} = \omega_{\pi}$ 

быть равной нулю, а может быть и не равной нулю

7. Фильтр вида 1 используется при проектировании режекторного или высокочастотного фильтра

## Вид 2

1. 
$$
H_2^1(e^{j\omega T})
$$
— нечетная функция  
\n2. Импульсная характеристика симметрична. *N*— четное.  
\n3. AYX  $|H_2(e^{j\omega T})$ — четная функция  
\n4.  $Arg H_2(e^{j\omega T}) = \frac{-\omega T(N-1)}{2} \pm \arg H_2^1(e^{j\omega T})$ .  
\n5.  $|H_2(e^{j\omega T})|_{\omega=0,5\omega_{\pi}} = 0$   
\n6.  $|H_2(e^{j\omega T})|_{\omega=0} = 0$  или  $\neq 0$  - AYX na нулевой частоте и частоте  $\omega_{\pi}$  может  
\n $\omega = \omega_{\pi}$ 

быть равной нулю, а может быть и не равной нулю.

7. Фильтр вида 2 используется при проектировании низкочастотного или полосового фильтра.

**Вид 3**

1.  $H_3^1\left(e^{j\omega T}\right)$  $\frac{1}{3} \big(e^{j\omega t}\big)$ — нечетная функция

2. Импульсная характеристика антисимметрична. *N* – нечетное, *h*(*T*(*N-*1)*/*2) *=0*

3. AIX 
$$
|H_3(e^{j\omega T})|
$$
 - четная функция  
\n4.  $Arg H_3(e^{j\omega T}) = \frac{\pi}{2} - \frac{\omega T(N-1)}{2} \pm \arg H_3^1(e^{j\omega T})$ .  
\n5.  $|H_3(e^{j\omega T})|_{\omega=0,5\omega_{\pi}} = 0$   
\n6.  $|H_3(e^{j\omega T})|_{\omega=0} = 0$  - AIX на нулевой частоте и частоте  $\omega_{\pi}$ равна нулю  
\n $\omega = \omega_{\pi}$ 

7. Фильтр вида 3 используется при проектировании полосового фильтра.

## **Вид 4**

1. 
$$
H_4^1(e^{j\omega T})
$$
– четная функция  
\n2. Импульсная характеристика антисимметрична.  $N$  – четное,  $h(T(N-1)/2) = 0$   
\n3. AYX  $|H_4(e^{j\omega T})$  – четная функция  
\n4.  $Arg H_4(e^{j\omega T}) = \frac{\pi}{2} - \frac{\omega T(N-1)}{2} \pm \arg H_4^1(e^{j\omega T})$ .  
\n5.  $|H_4(e^{j\omega T})|_{\omega=0,5\omega_{\pi}} \neq 0$   
\n6.  $|H_4(e^{j\omega T})|_{\omega=0} = 0$  - AYX на нулевой частоте и частоте  $\omega_{\pi}$ равна нулю.

7. Фильтр вида 4 используется при проектировании высокочастотного фильтра.

Рекомендуемая литература:

1. Бакалов В.П., Дмитриков В.Ф., Крук Б.И. Основы теории цепей: Учебник для вузов/ под ред. В.П. Бакалова - 3-е изд., перераб. и доп. - М.: Горячая линия-Телеком, 2009. - 596с.

2. Рясный Ю. В. Математические основы цифровой обработки сигналов. Ч. 1. Дискретные сигналы и дискретные цепи [Текст]: учеб. пособие / Ю.В. Рясный, В.Г. Тихобаев, В.И. Панарин; Сиб. гос. ун-т телекоммуникаций и инфоматики. - Новосибирск: [б. и.], 2007. - 178с.

3. Рясный Ю. В. Математические основы цифровой обработки сигналов. Ч.2. Цифровые фильтры и методы их проектирования [Текст]: учеб. пособие / Ю.В. Рясный, В.Г. Тихобаев, В.И. Панарин; Сиб. гос. ун-т телекоммуникаций и информатики. - Новосибирск: [б. и.], 2009. - 242с.

4. Гоноровский И.С. Радиотехнические цепи и сигналы: Учеб для вузов. – М.: Радио и связь, 1994.

5. Гольденберг Л.М. и др. Цифровая обработка сигналов: Справочник. – М.: Радио и связь, 1985.

6. Карташев В.Г. Основы теории дискретных сигналов и цифровых фильтров. – М.: Высшая школа, 1982.

7. Солонина А.И., Улахович Д.А., Арбузов С.М., Соловьева Е.Б., Гук И.И. Основы цифровой обработки сигналов: Курс лекций. – СПб.: БХВ-Петербург, 2003.

8. Бакалов В.П. Субботин Е.А. Синтез электрических цепей. Часть 2: учебное пособие/ СибГУТИ. – Новосибирск, 2012 г. – 188с.